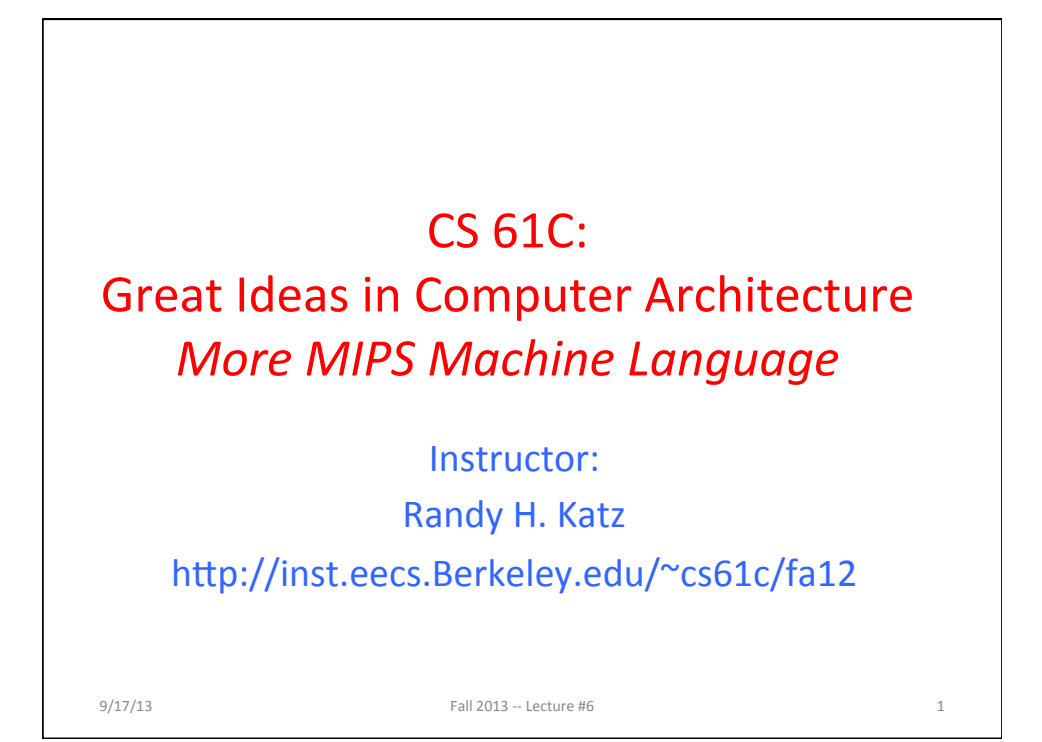

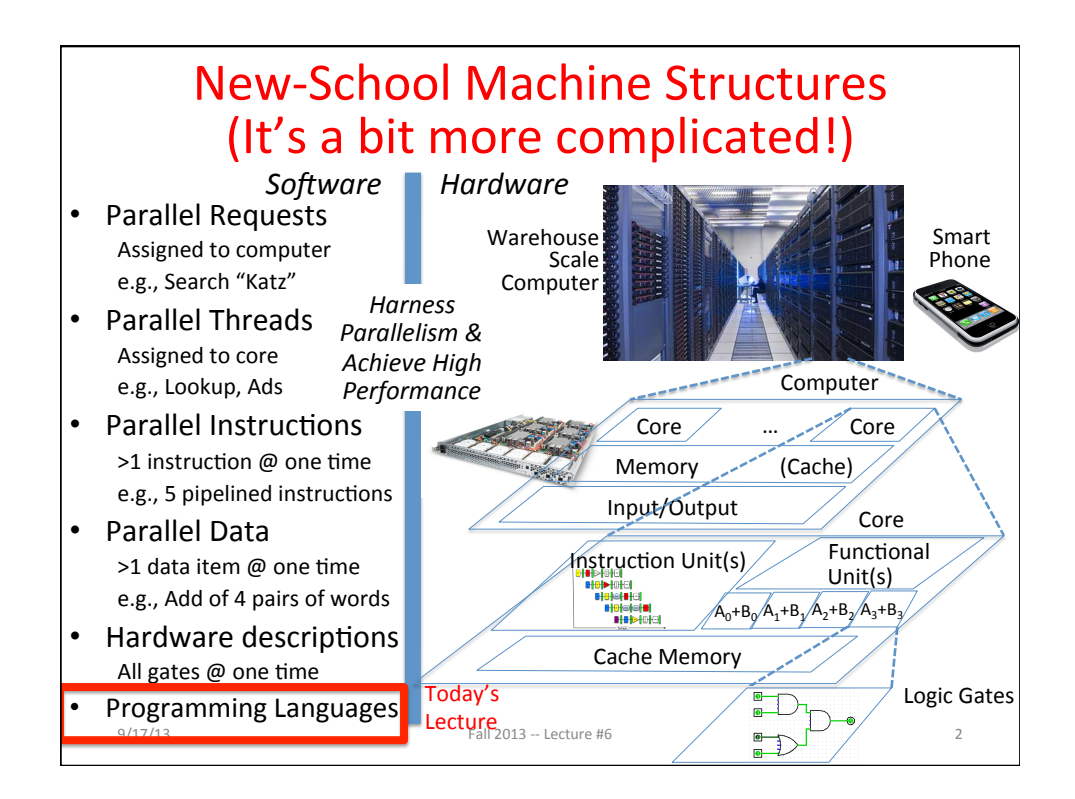

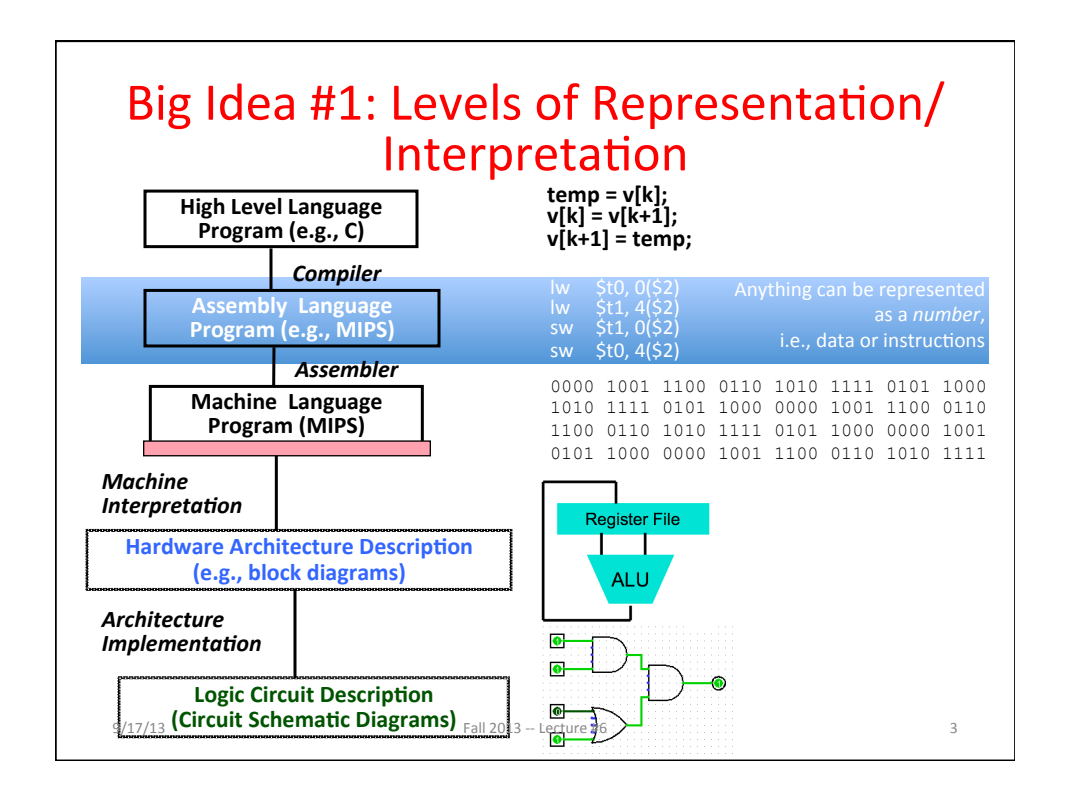

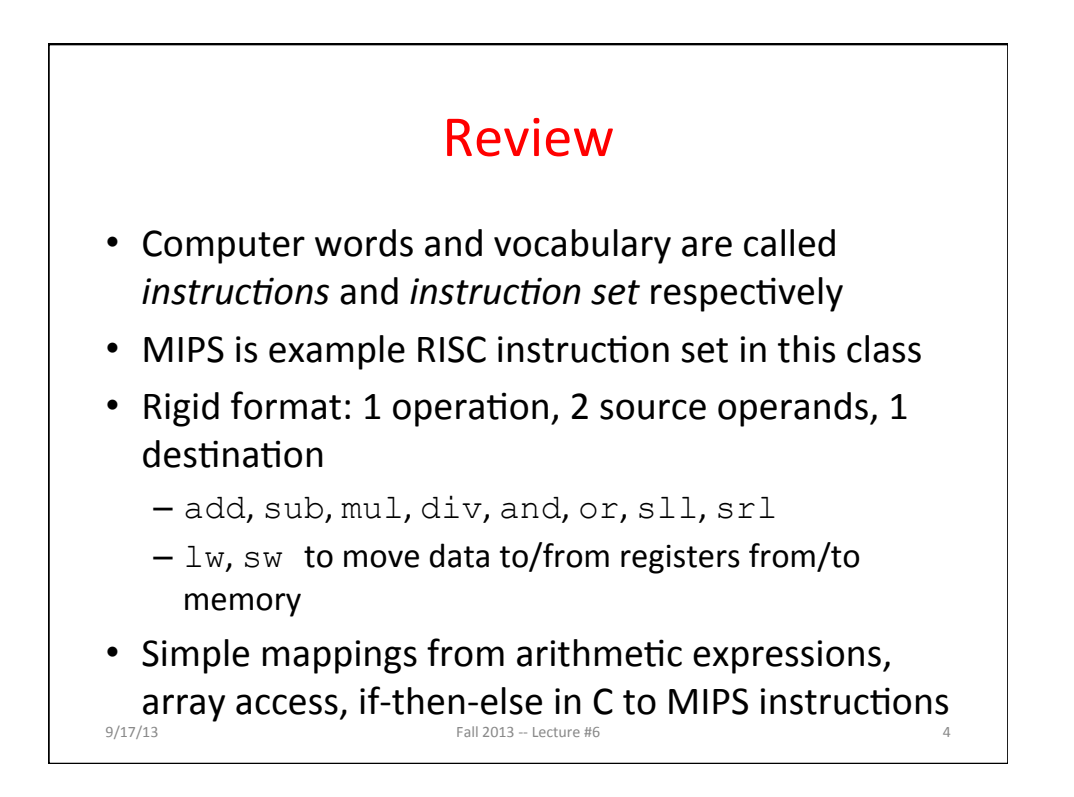

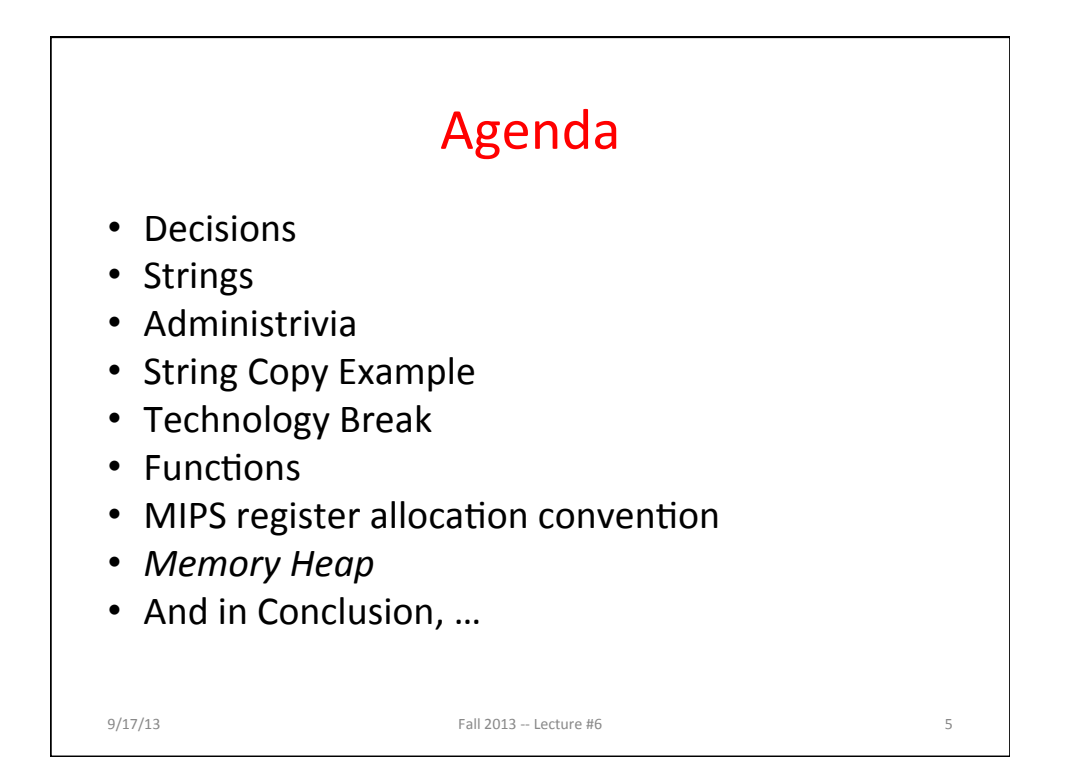

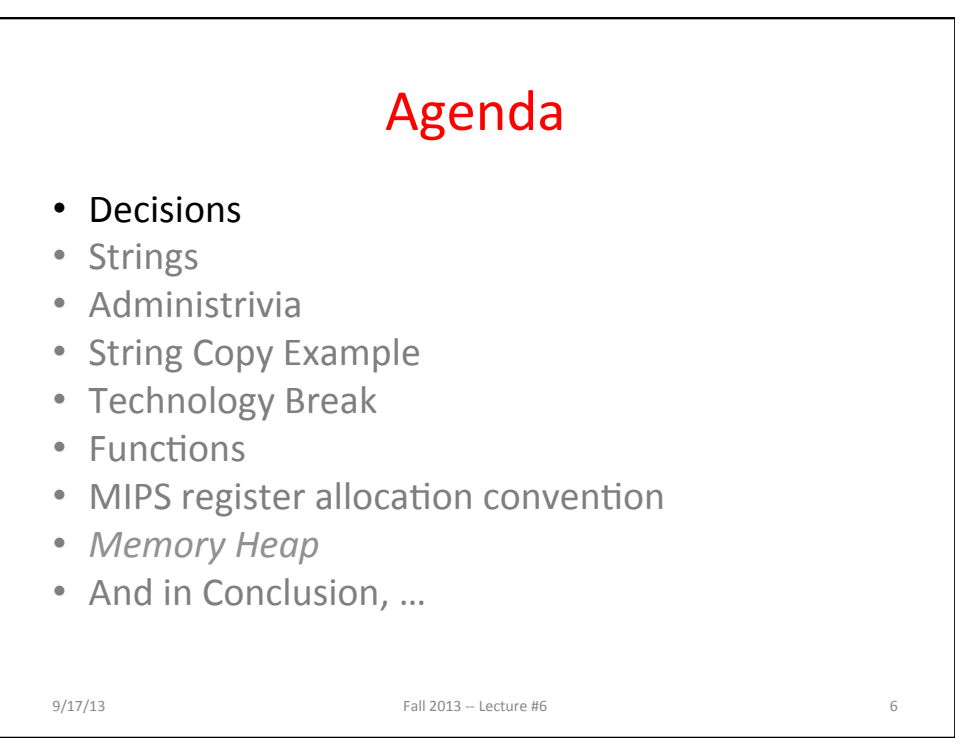

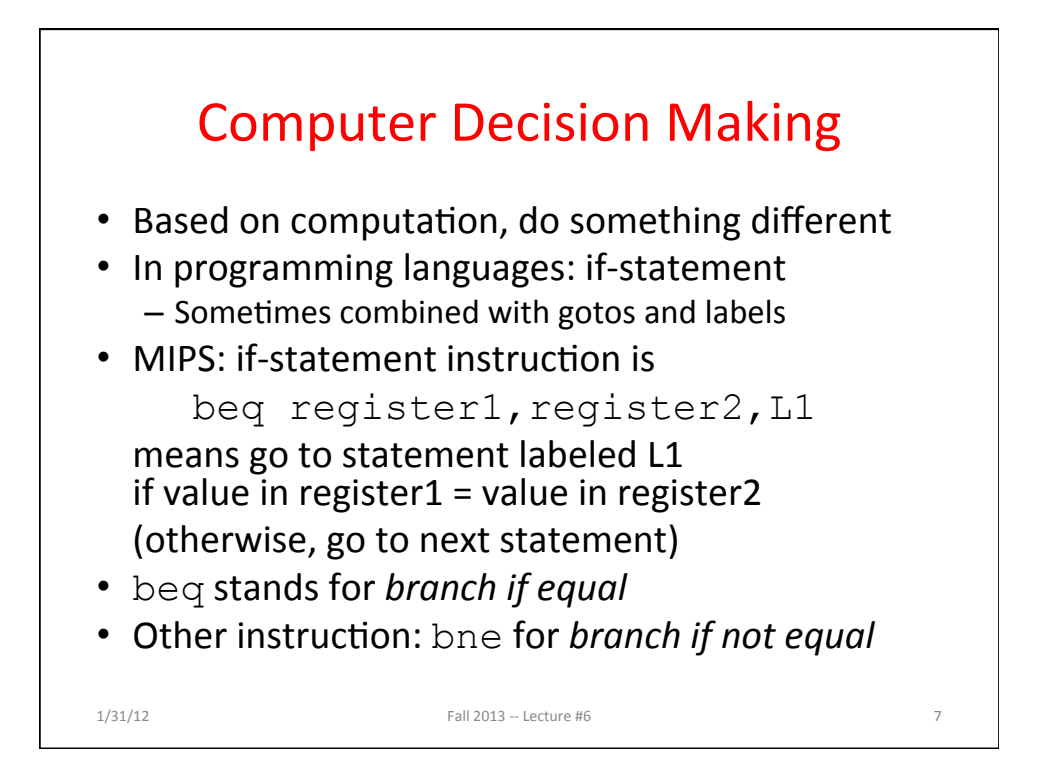

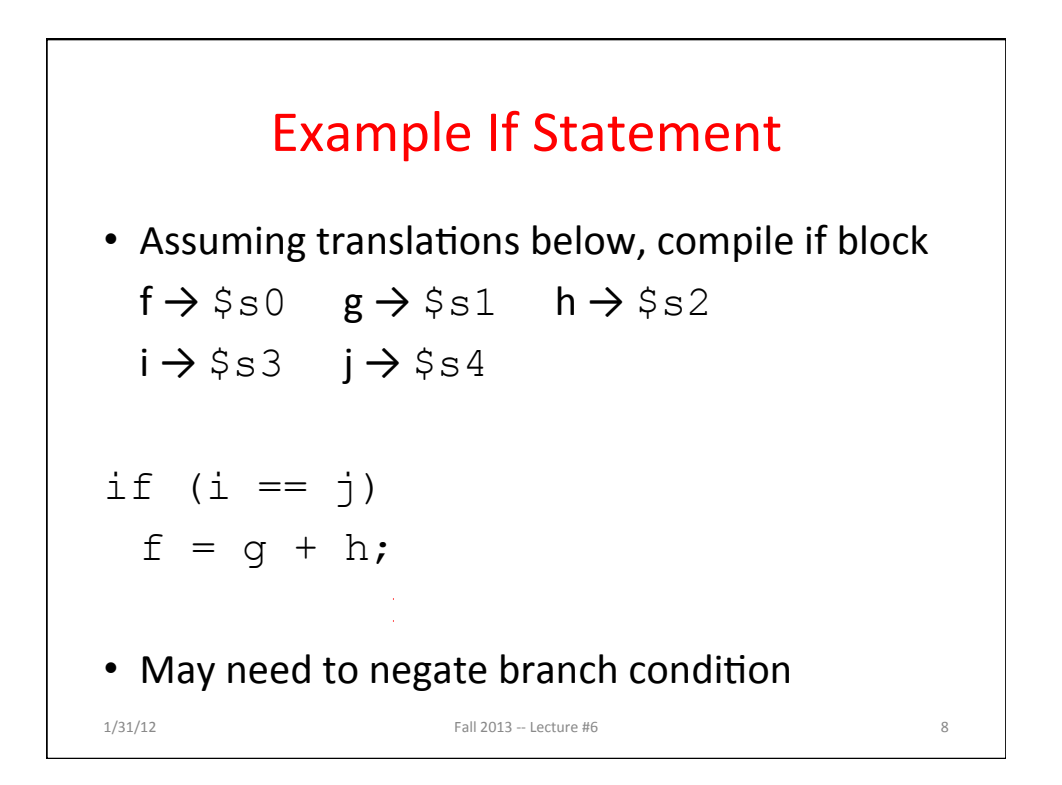

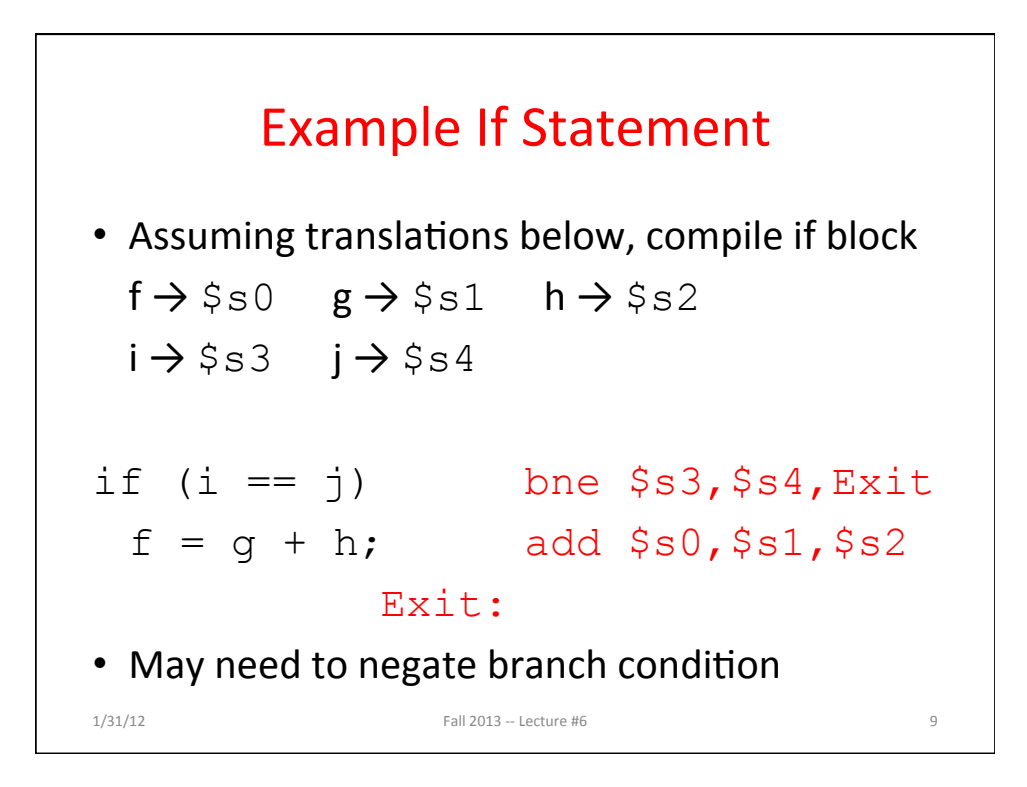

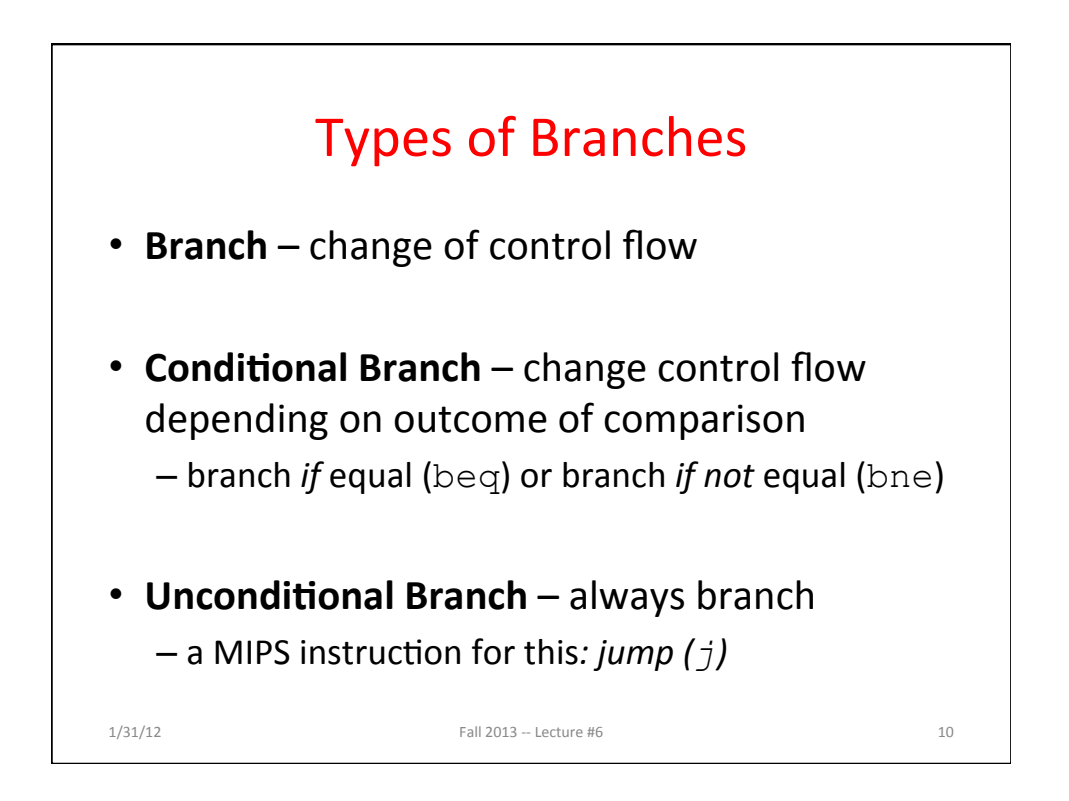

## **Making Decisions in C or Java**

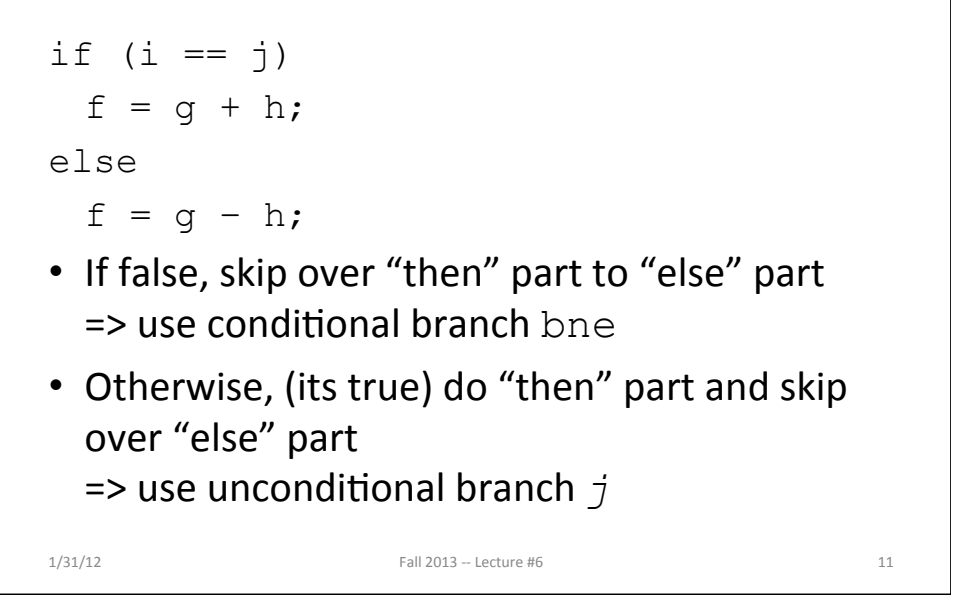

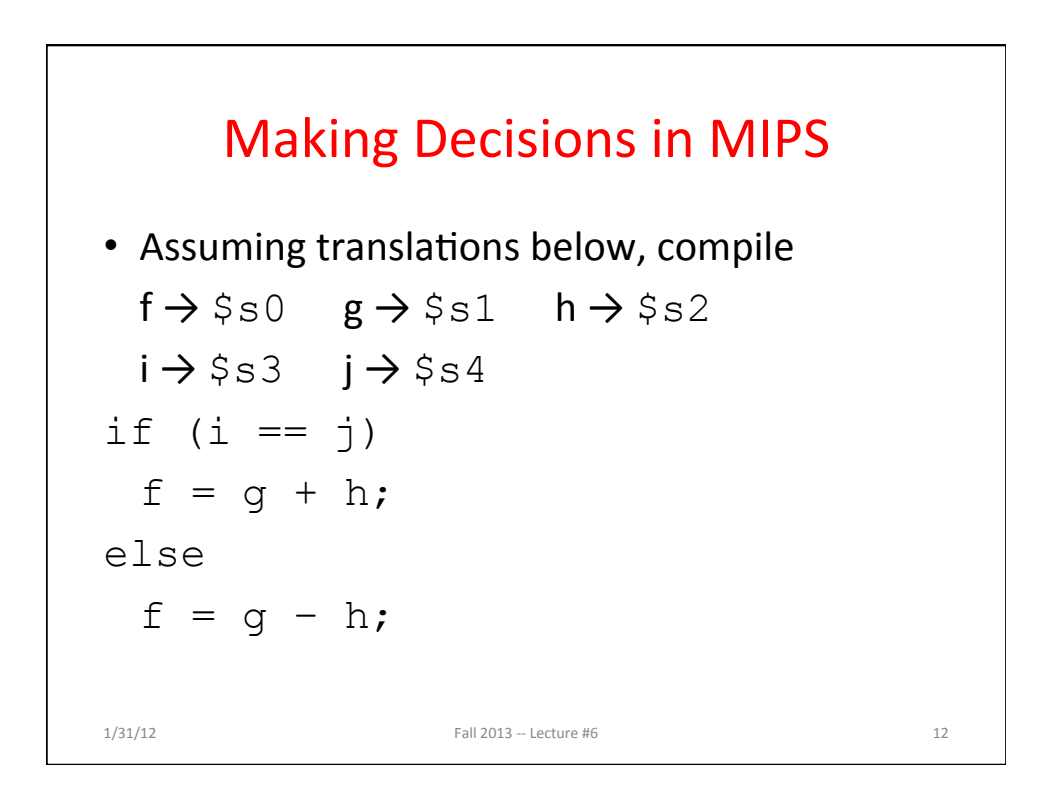

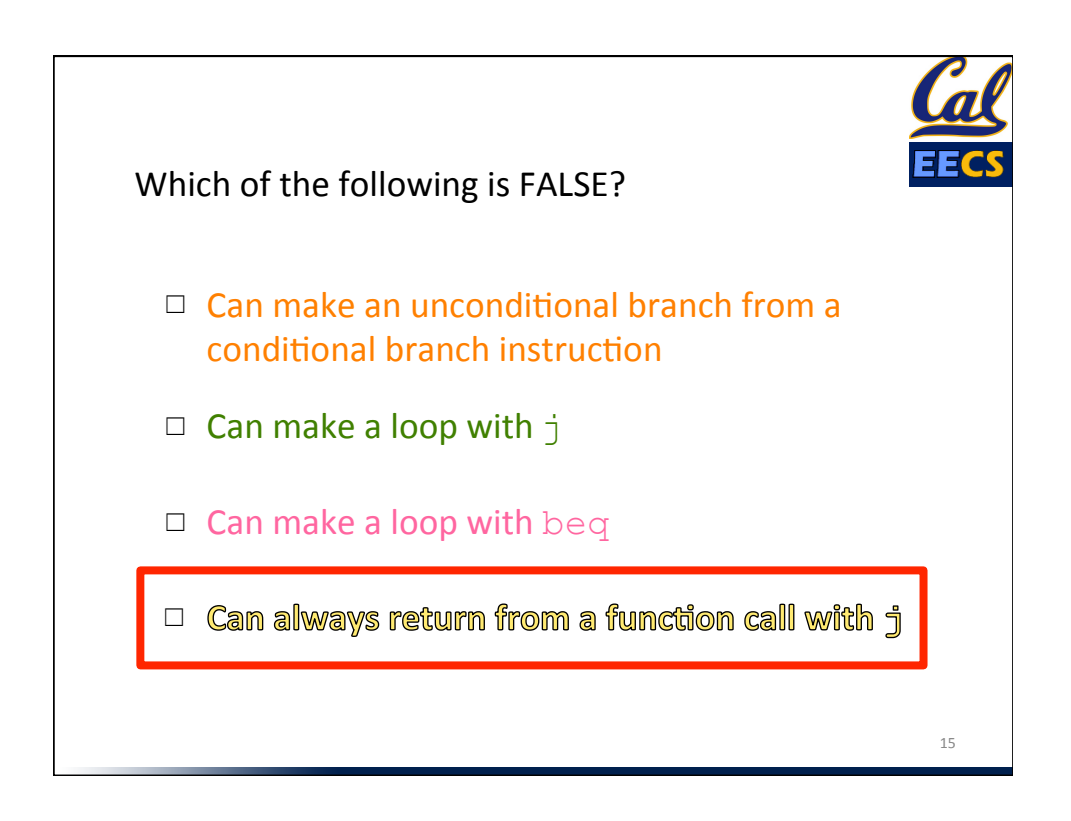

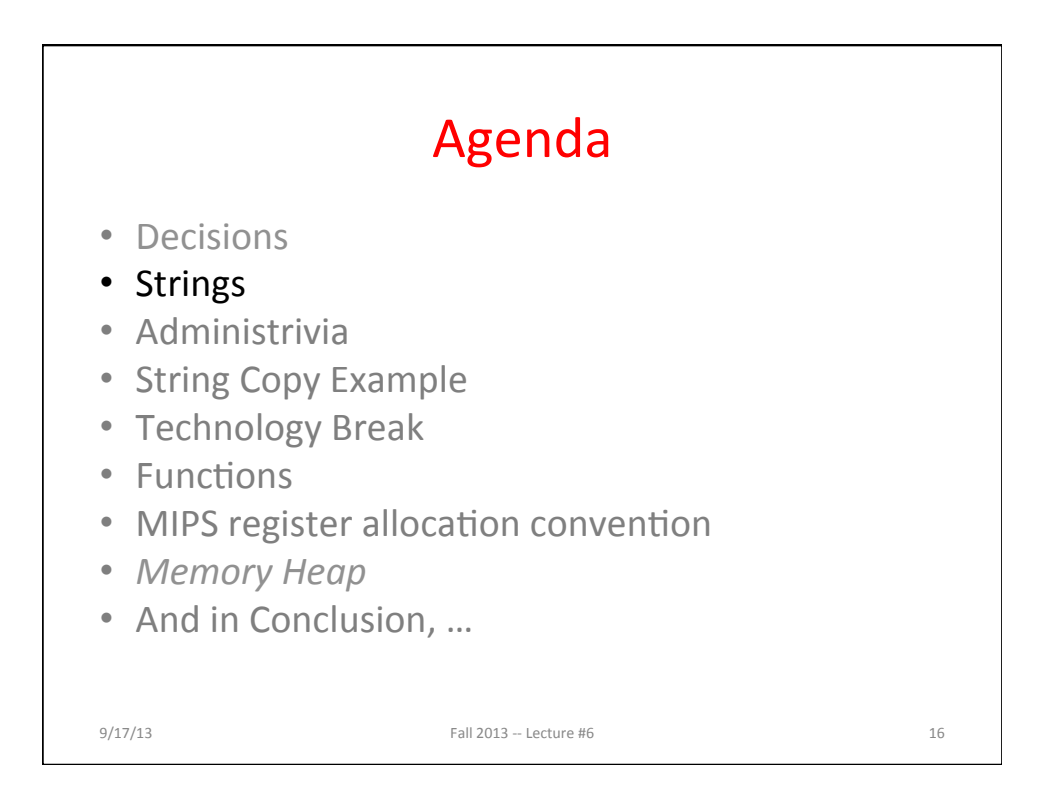

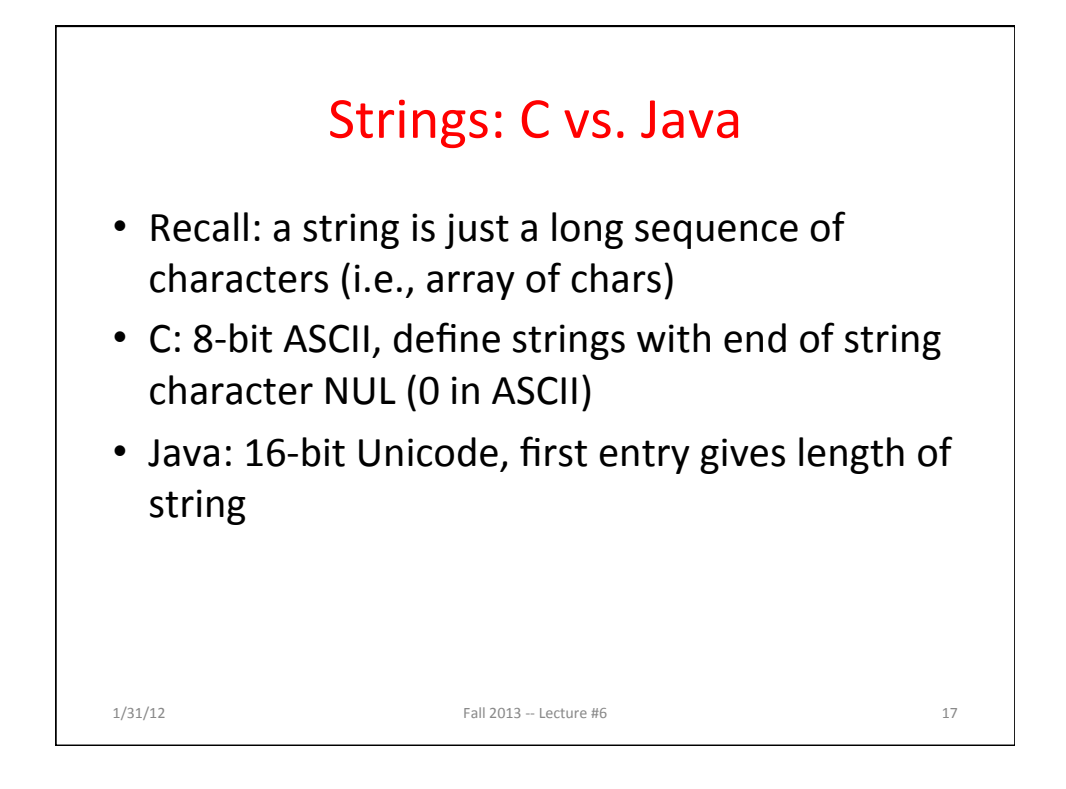

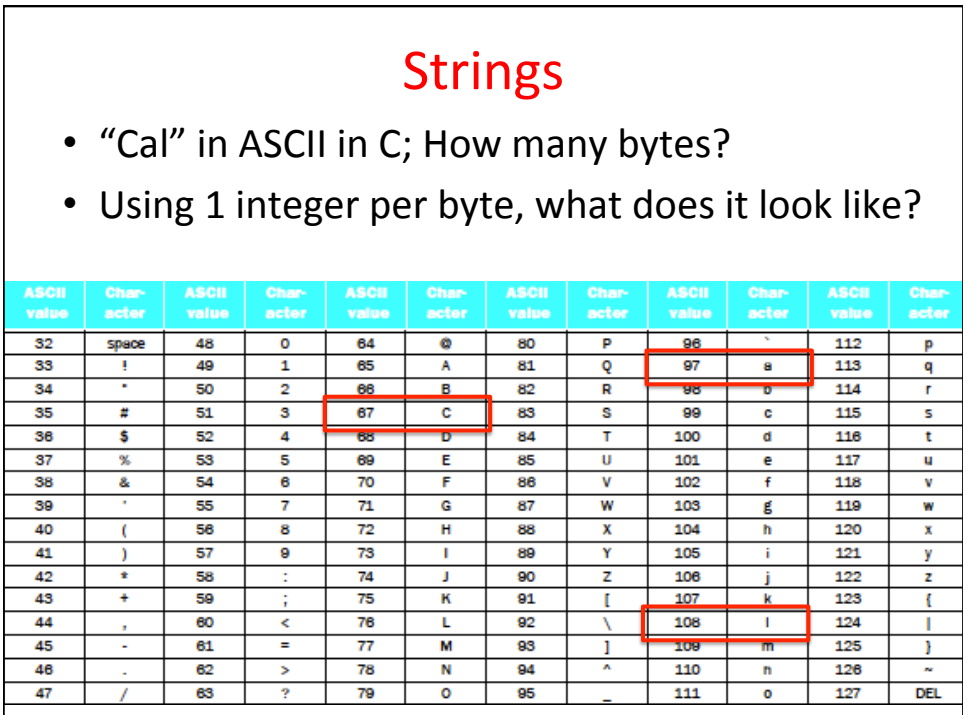

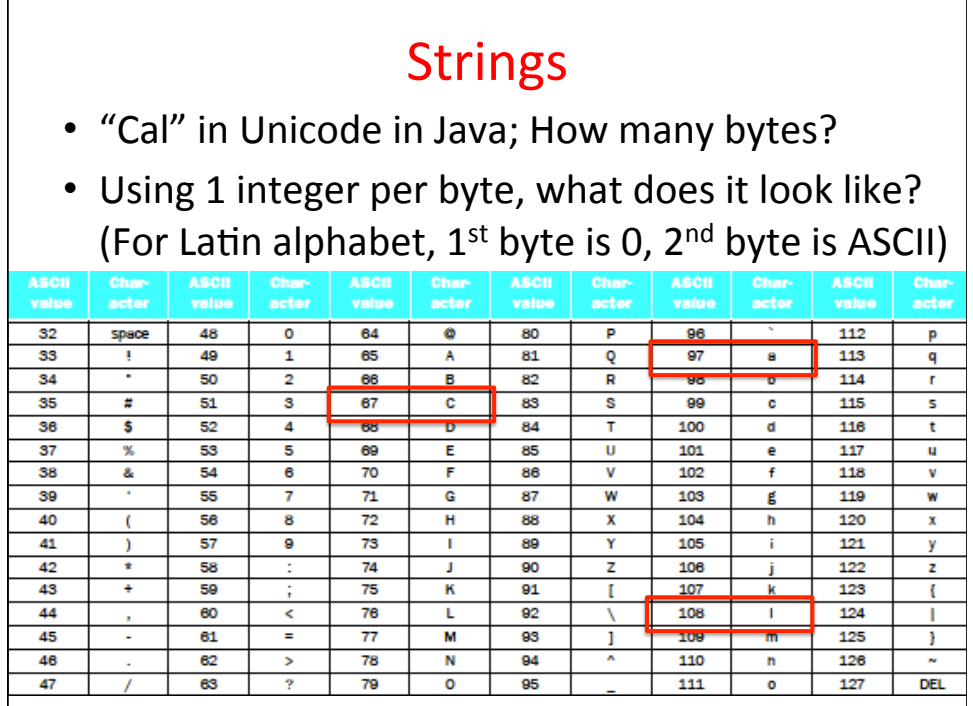

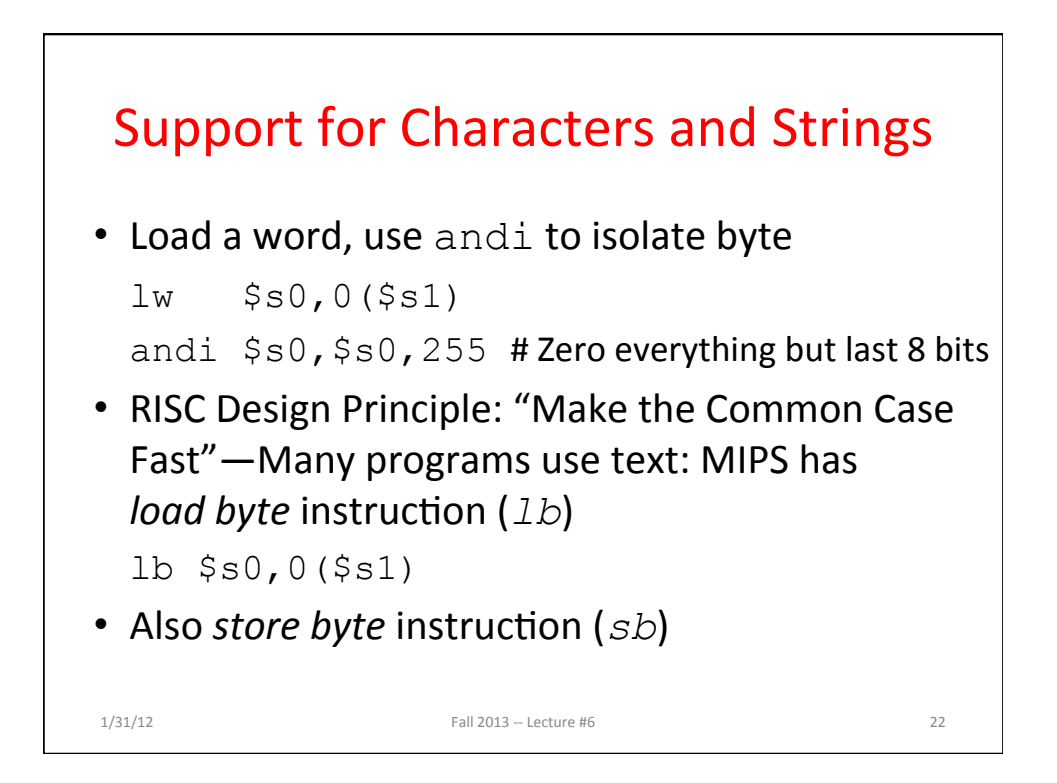

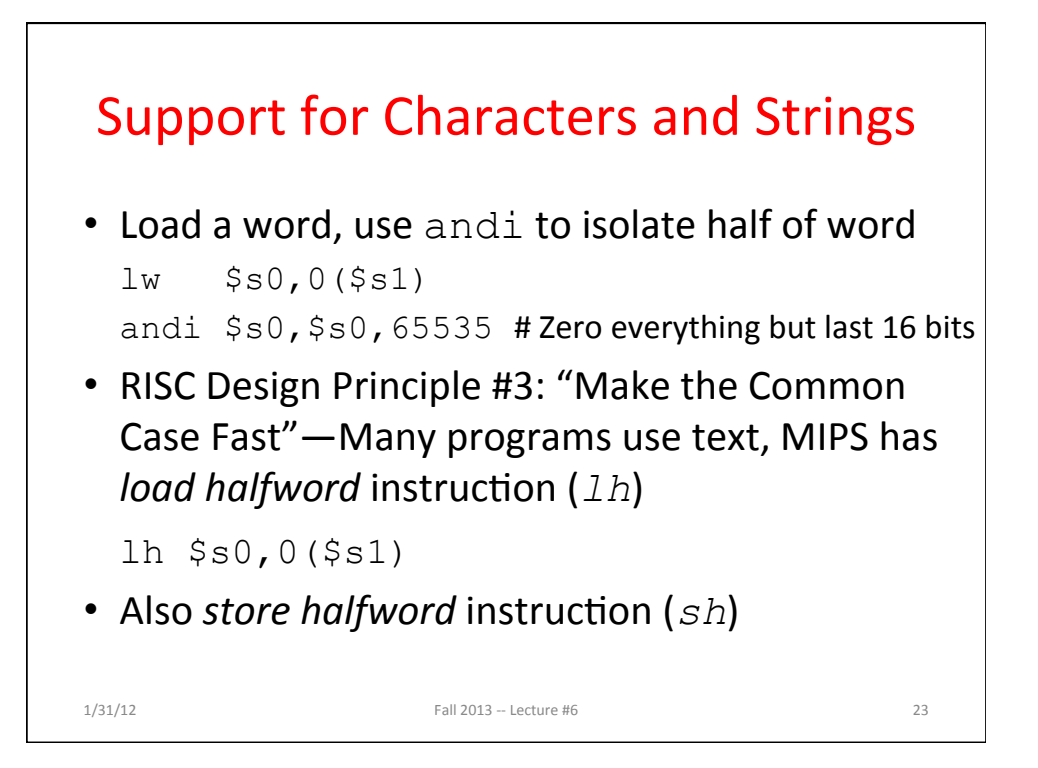

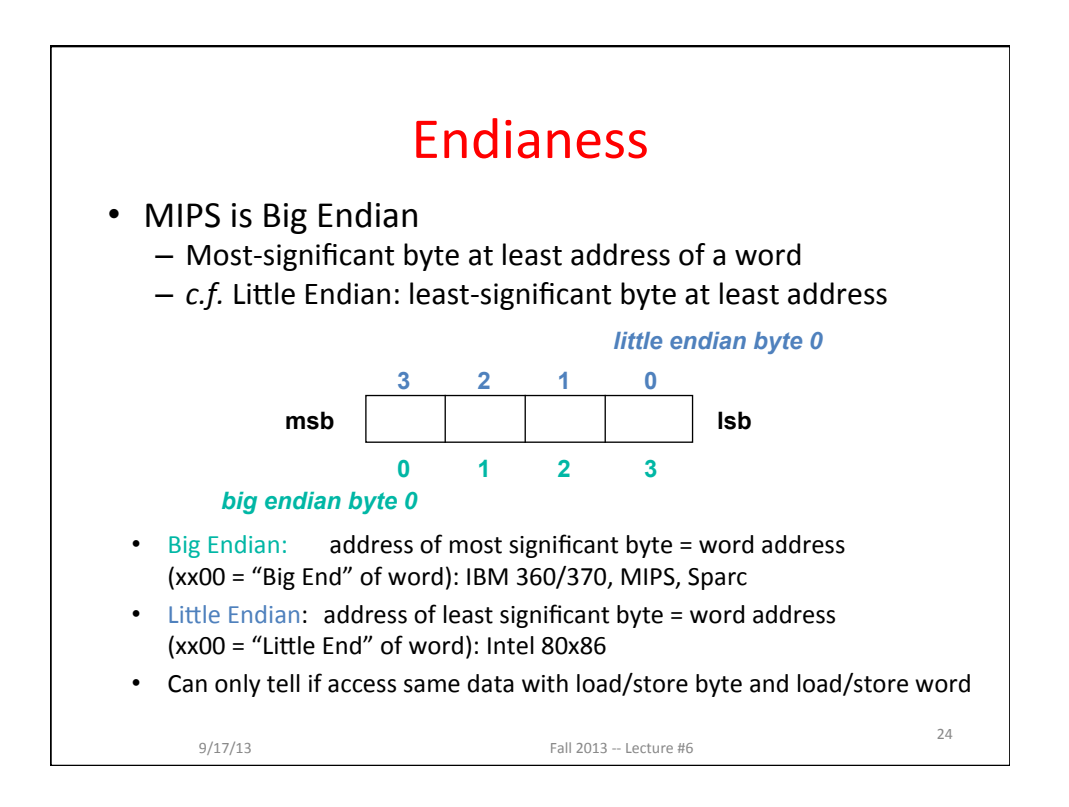

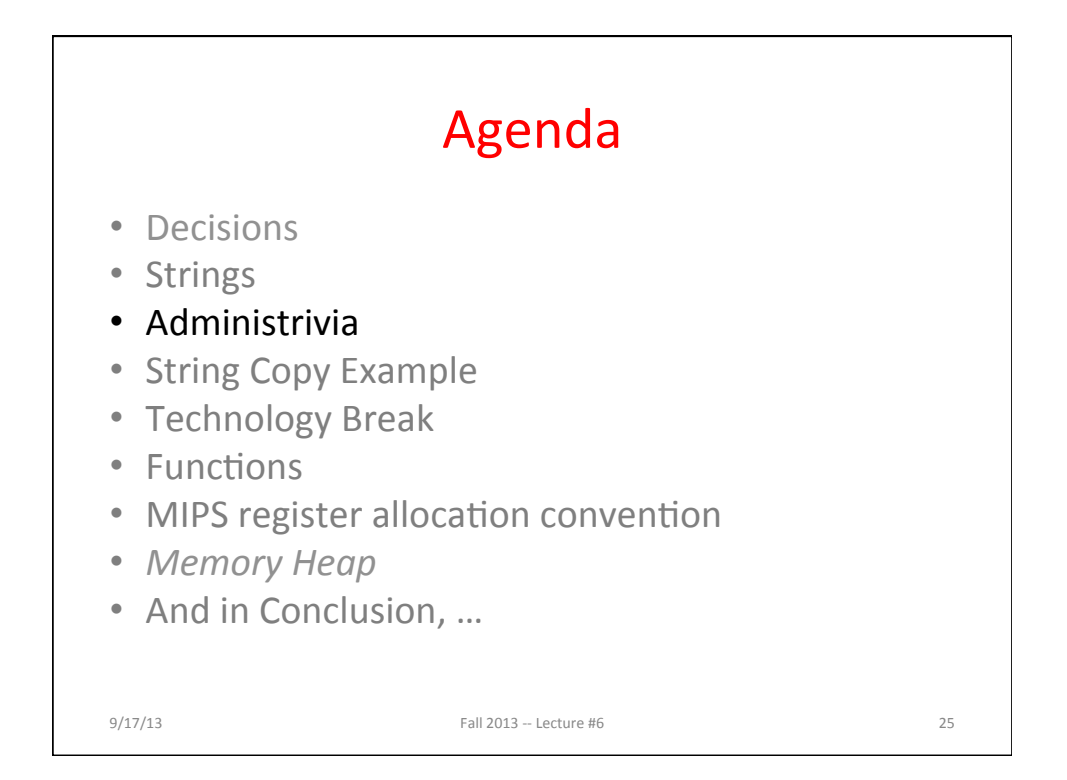

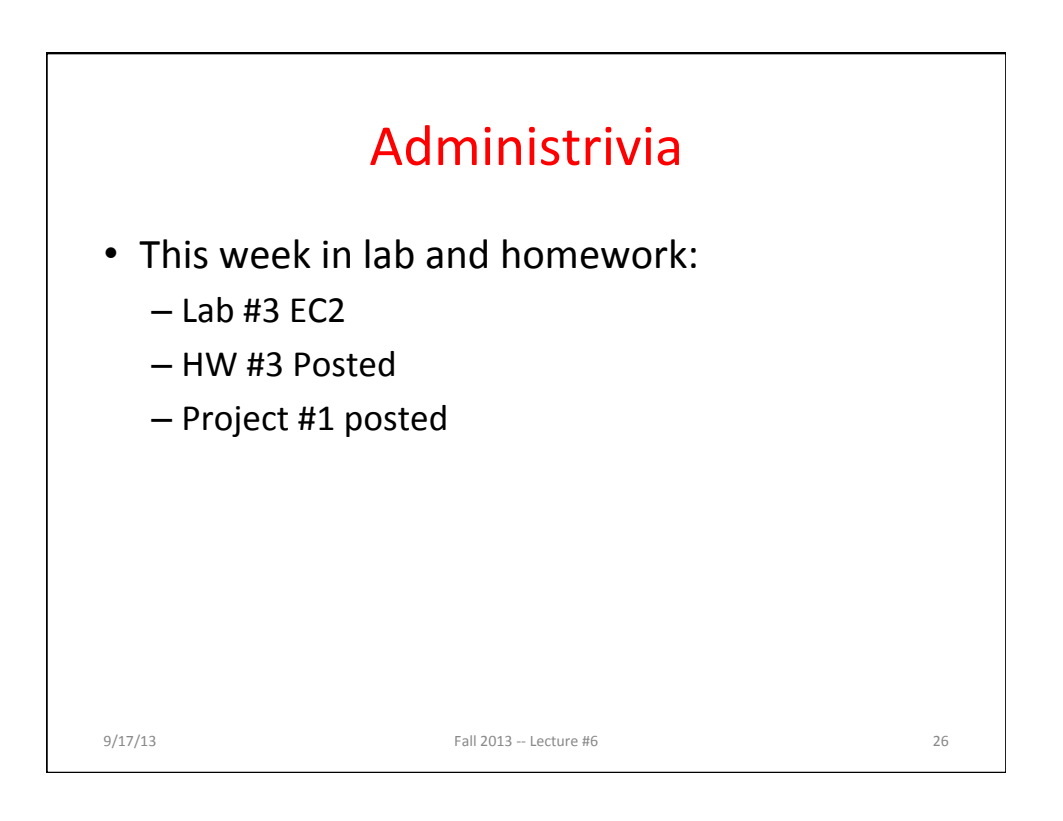

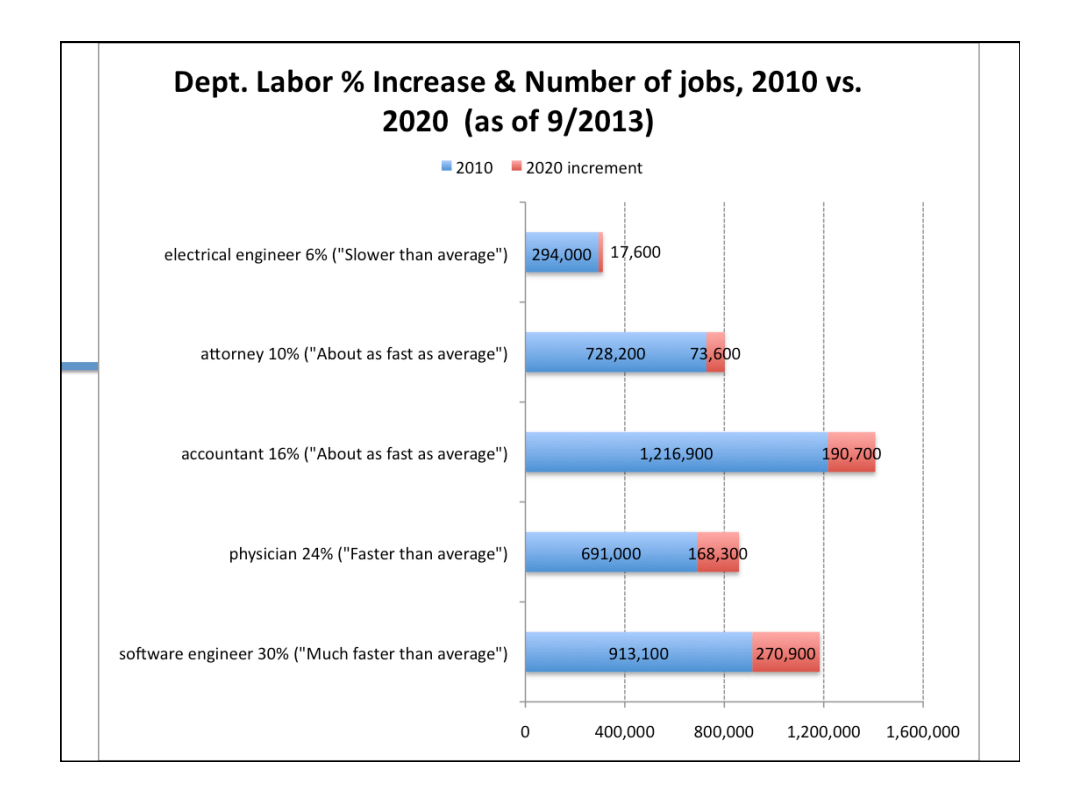

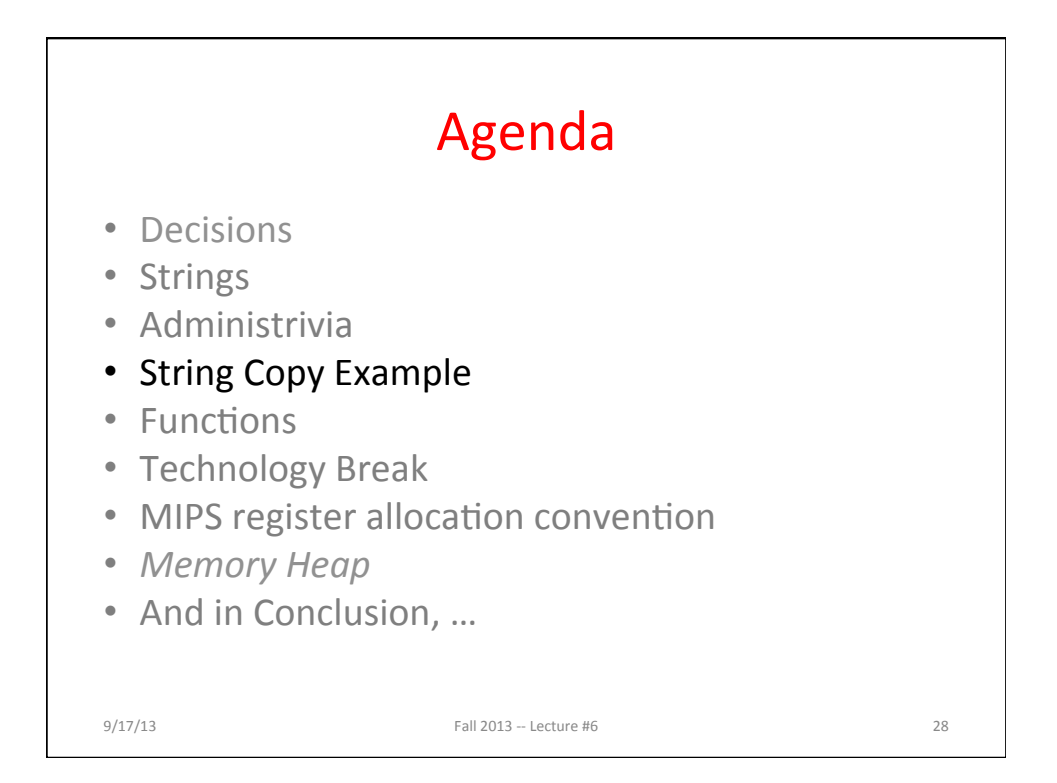

## Fast String Copy Code in C

```
• Copy x[] to y[]char *p, *q; 
 p = \&x[0]; /* p = x */
     /* set p to address of 1^{st} char of x */
 q = \frac{\alpha y[0]}{i} /* q = y also OK */
     /* set q to address of 1^{st} char of y */
 while((*q++ = *p++) != '0') ;
9/17/13	 Fall	2013	--	Lecture	#6	 29
```
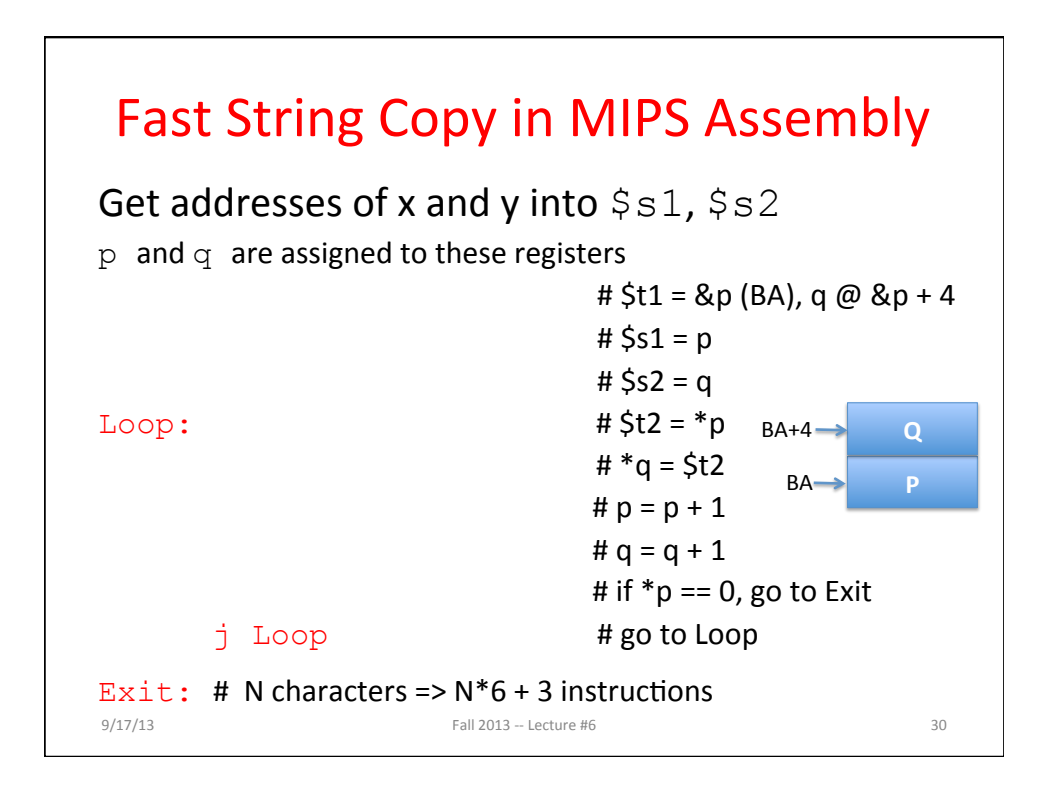

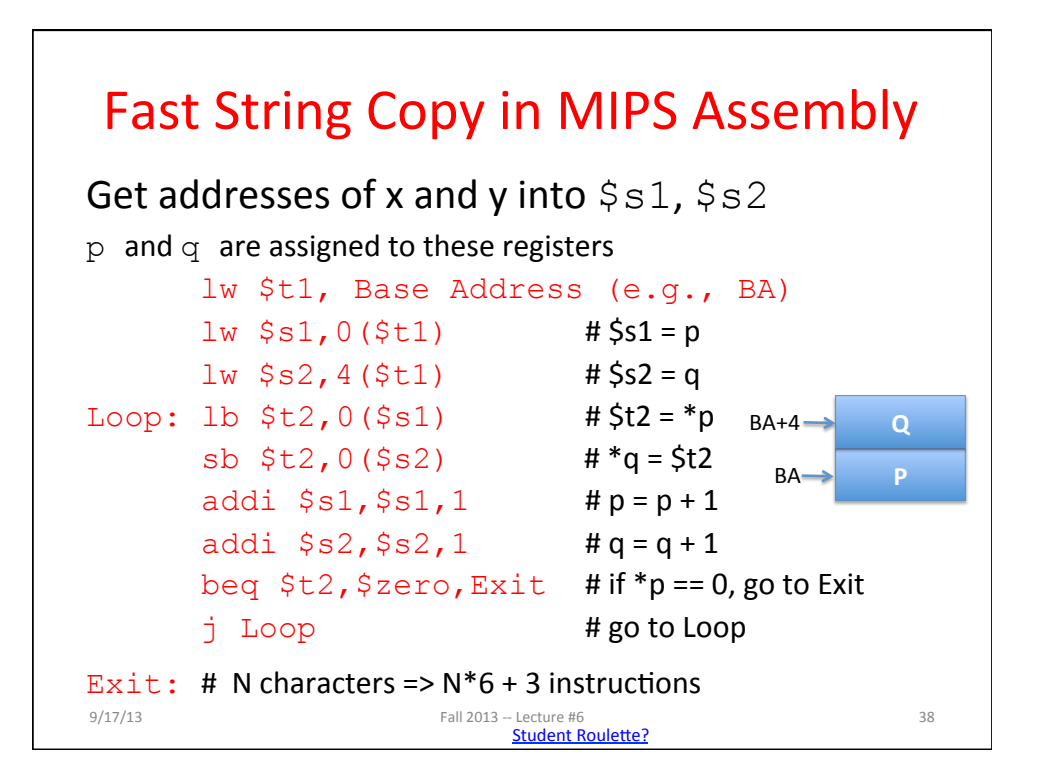

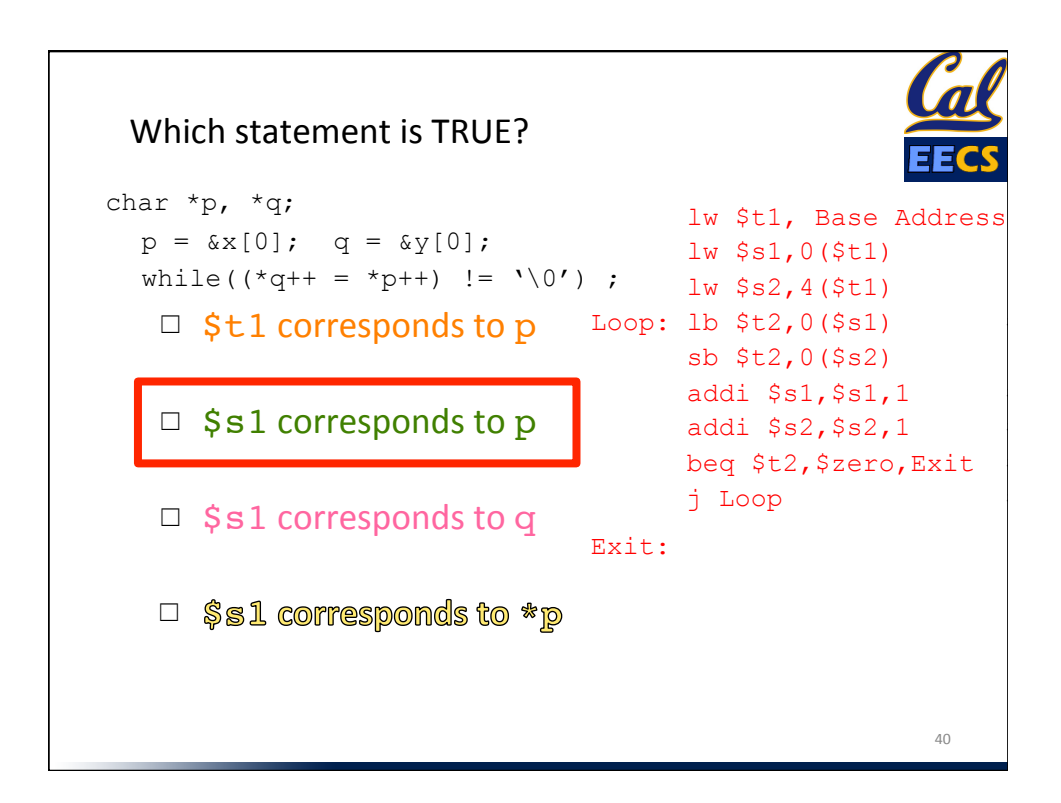

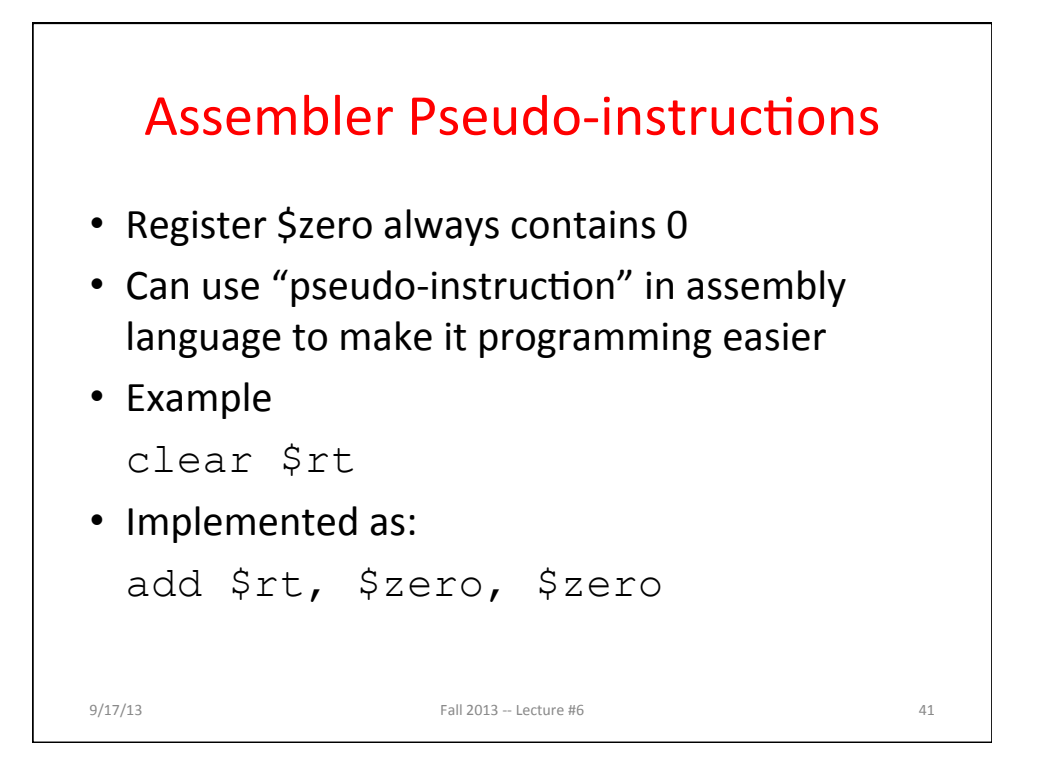

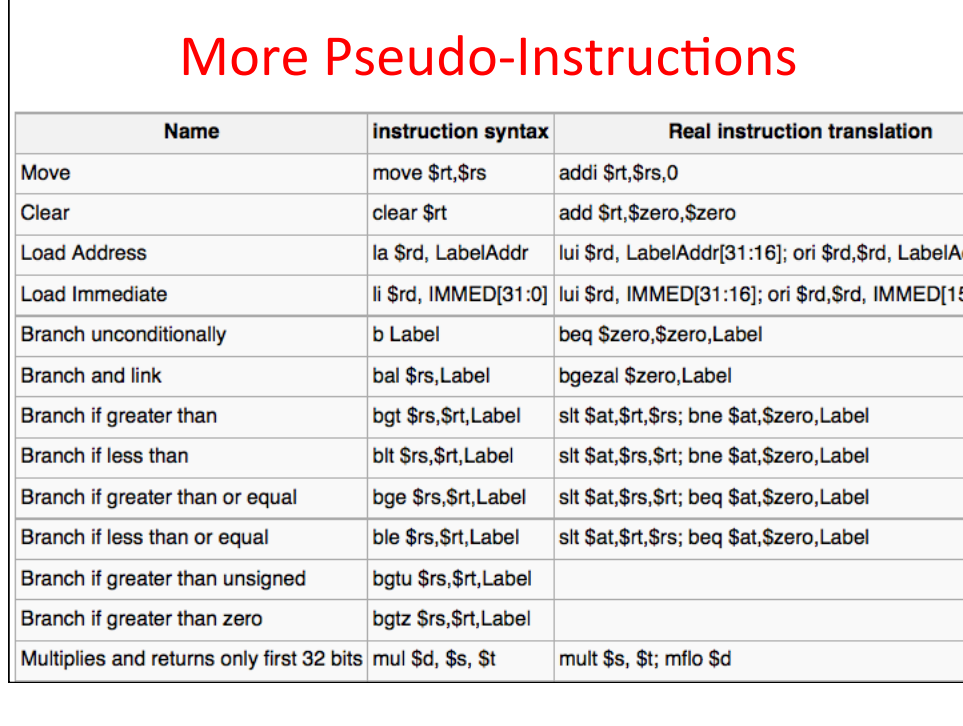

## 15

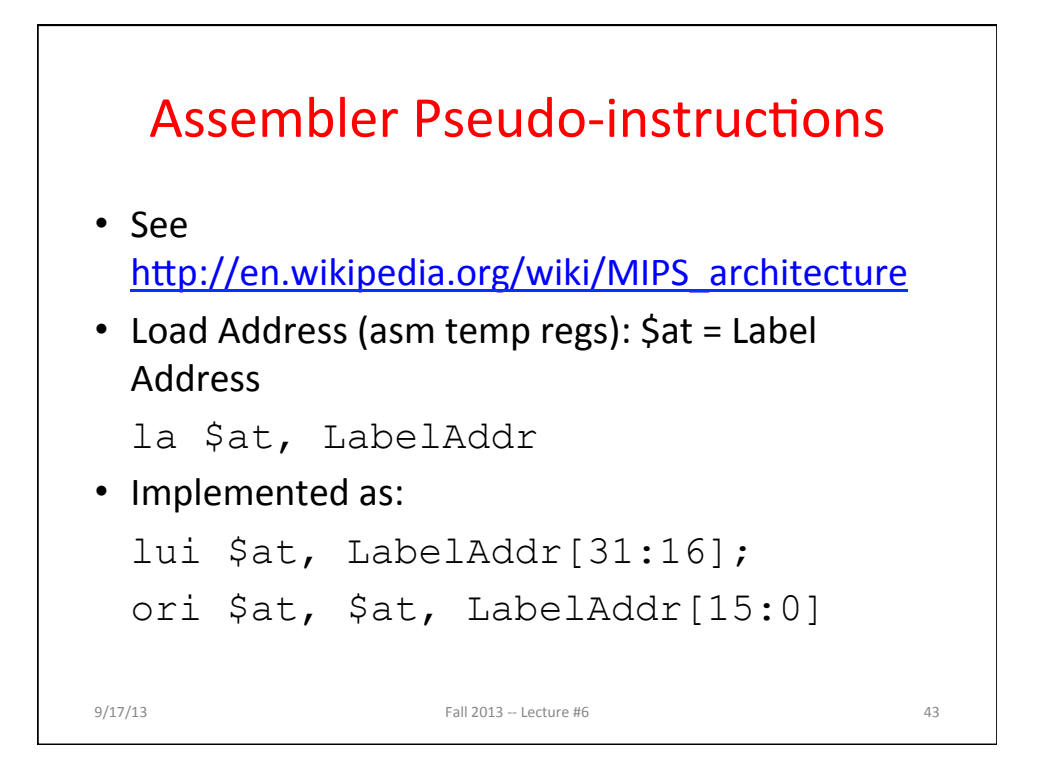

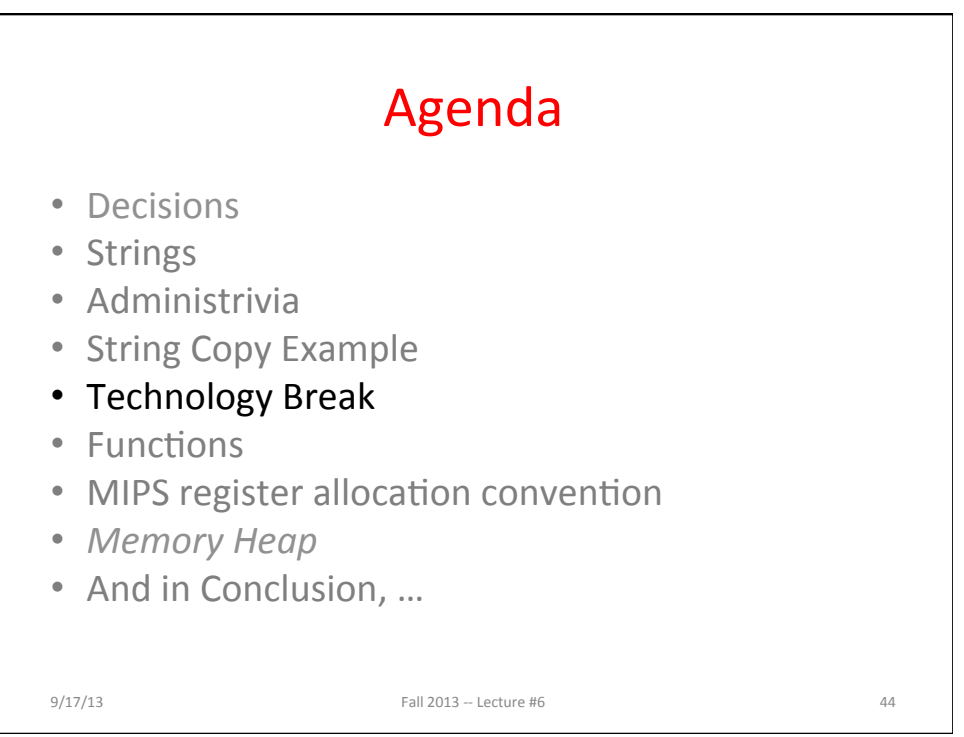

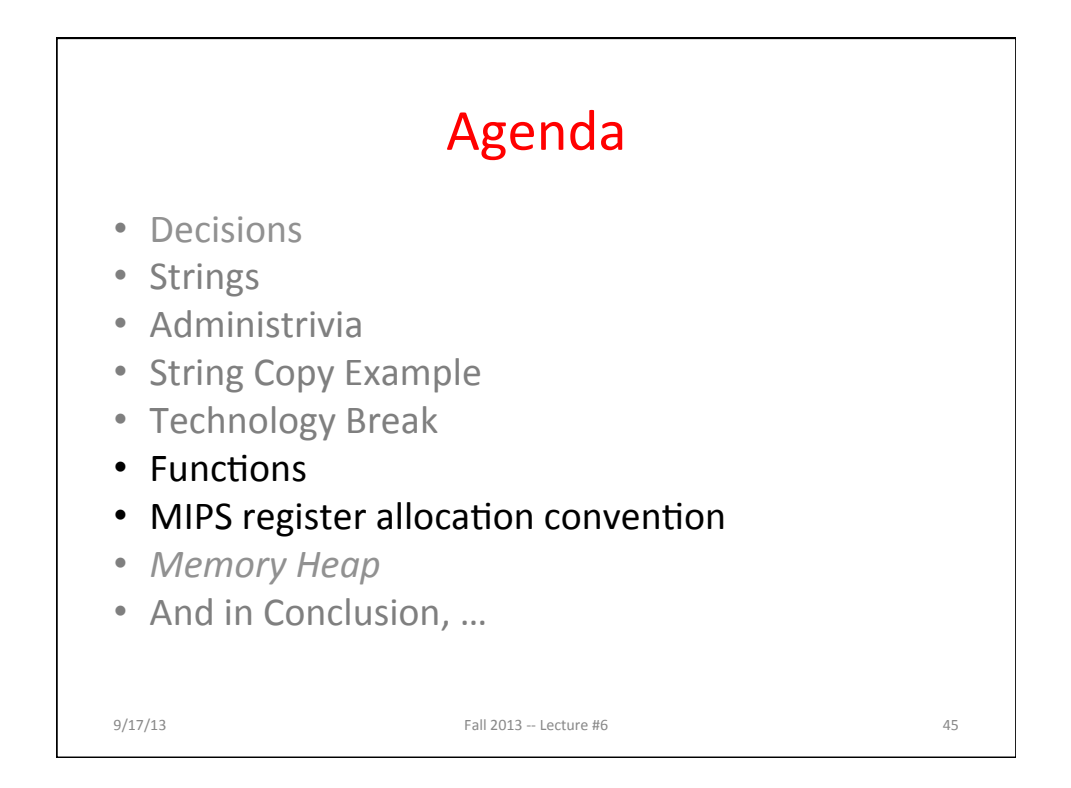

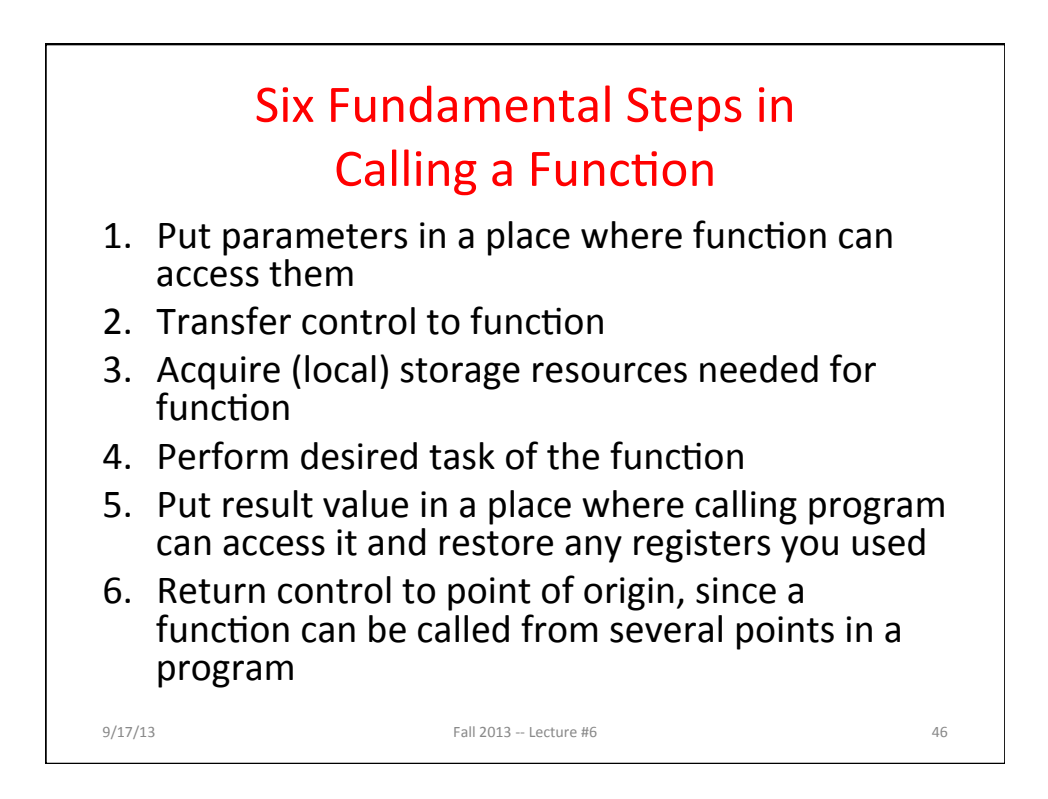

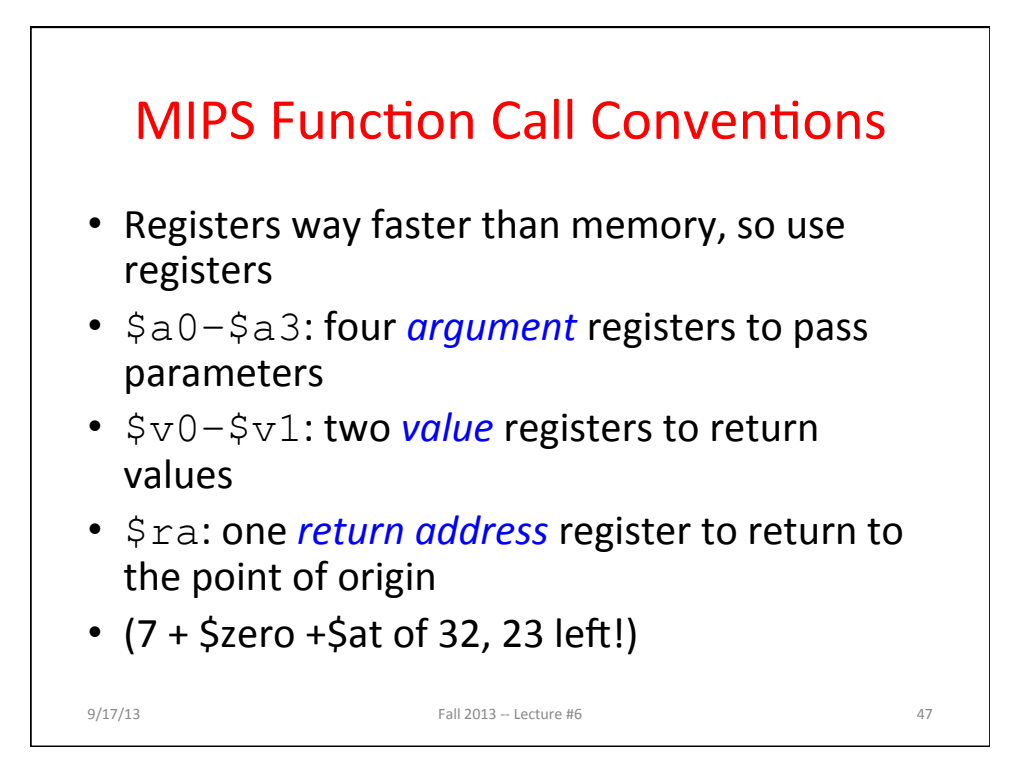

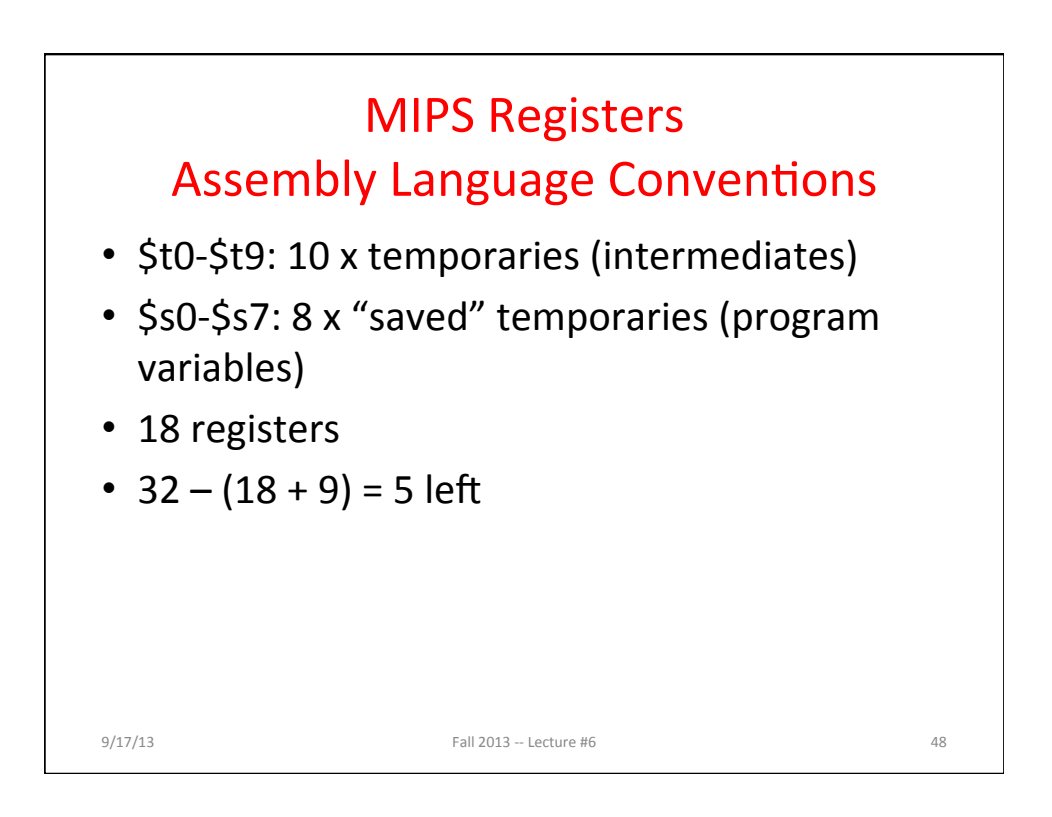

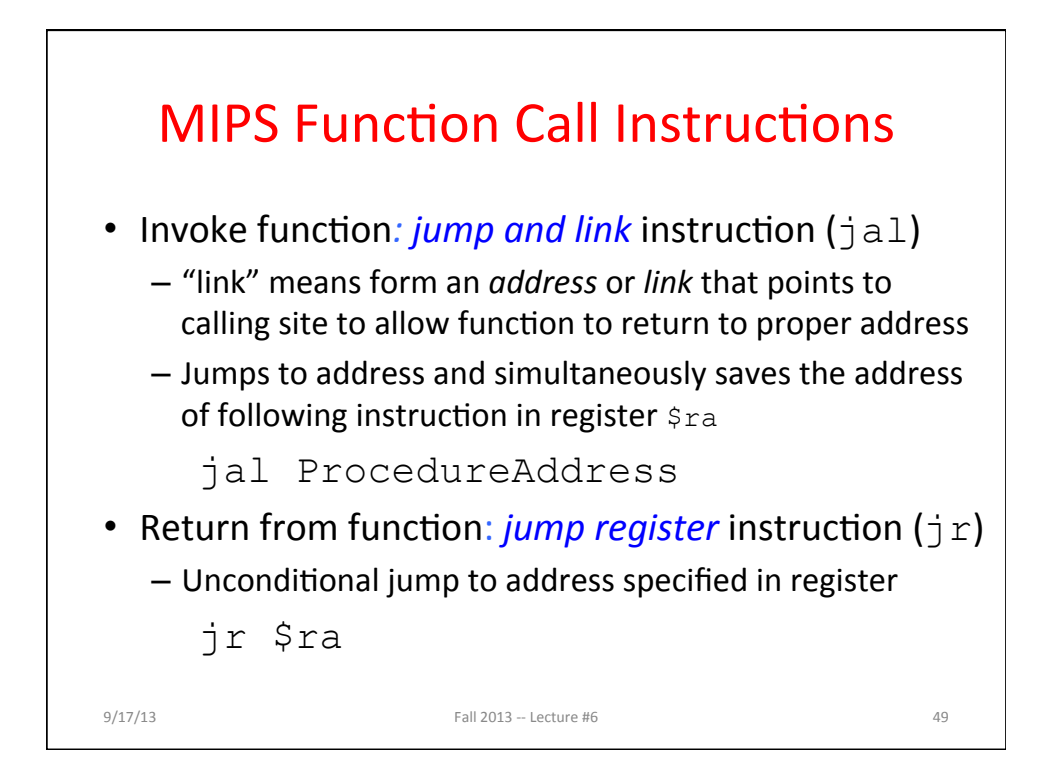

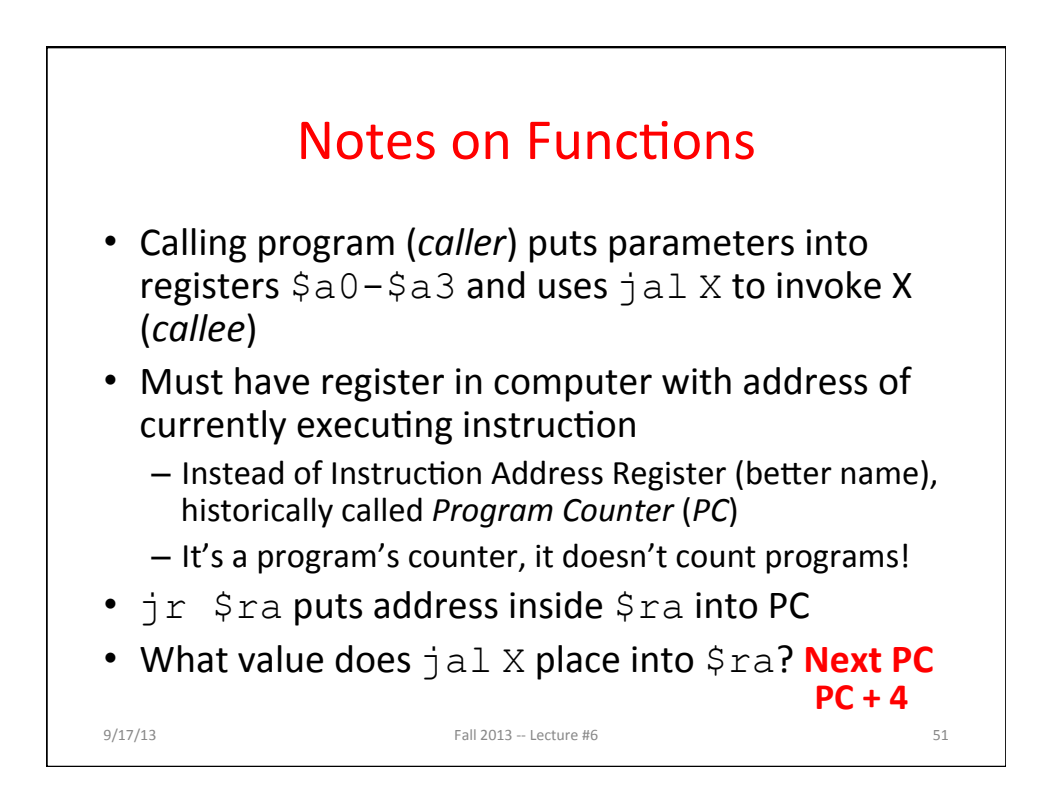

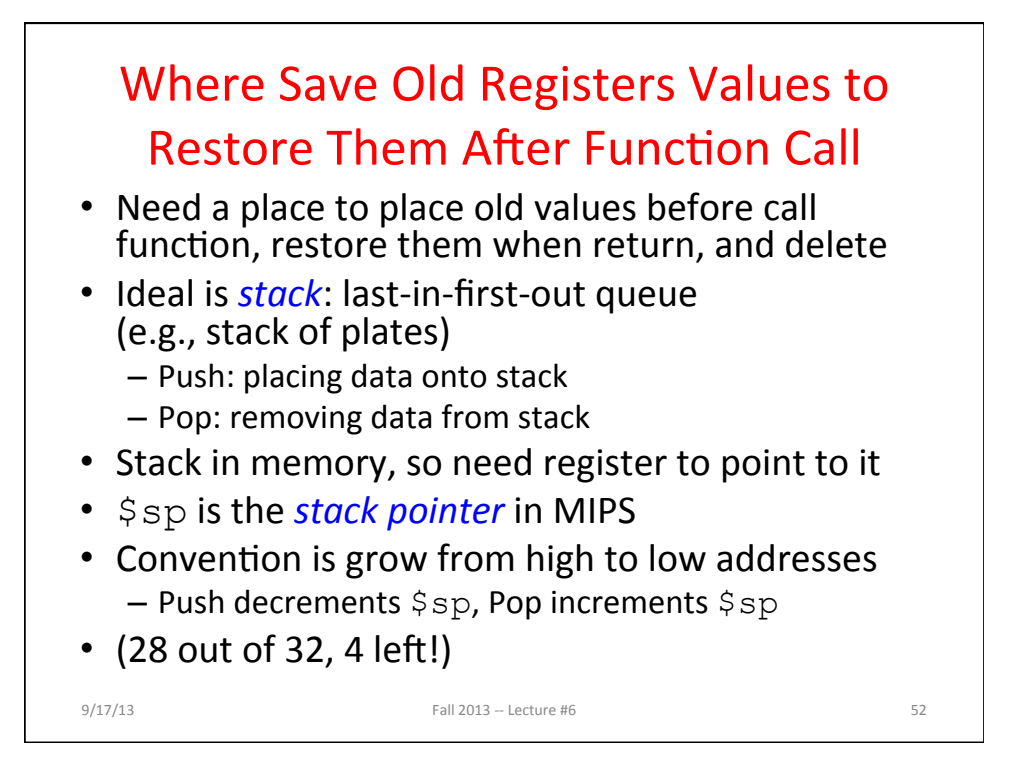

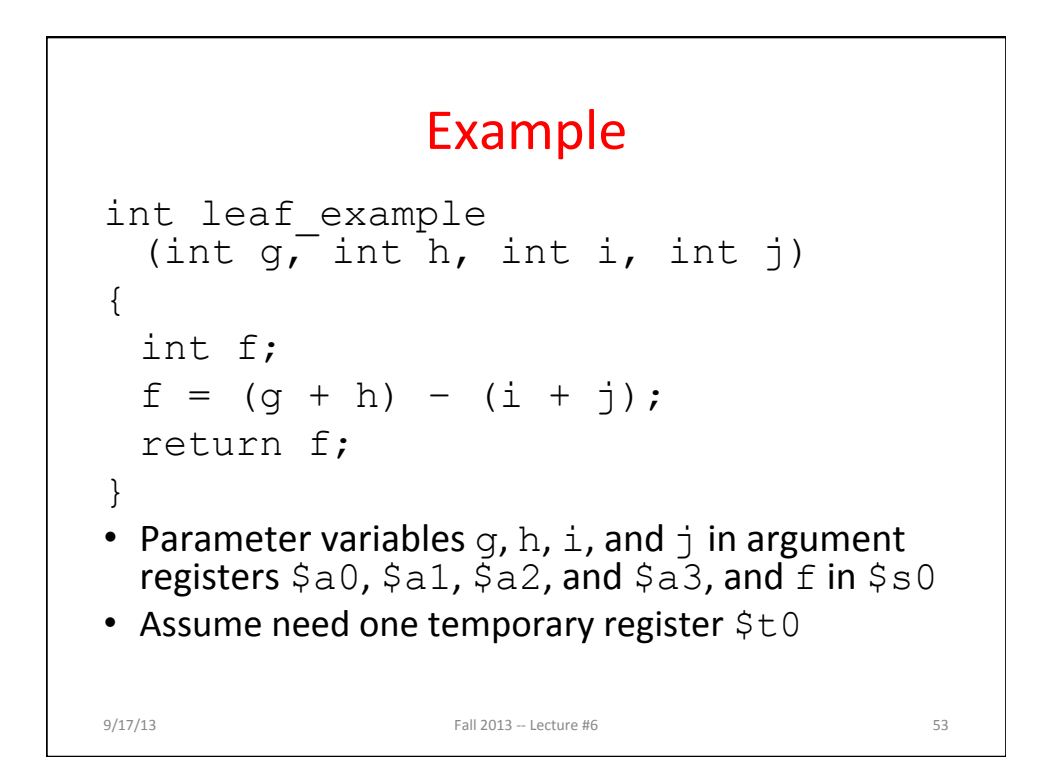

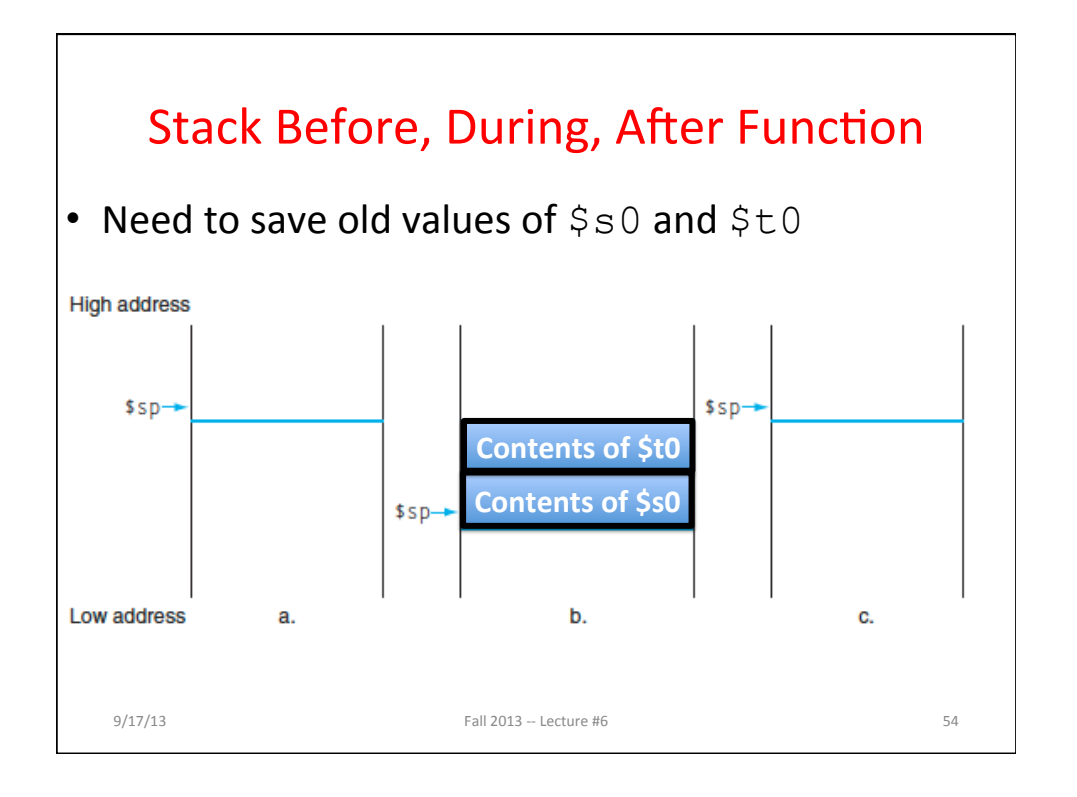

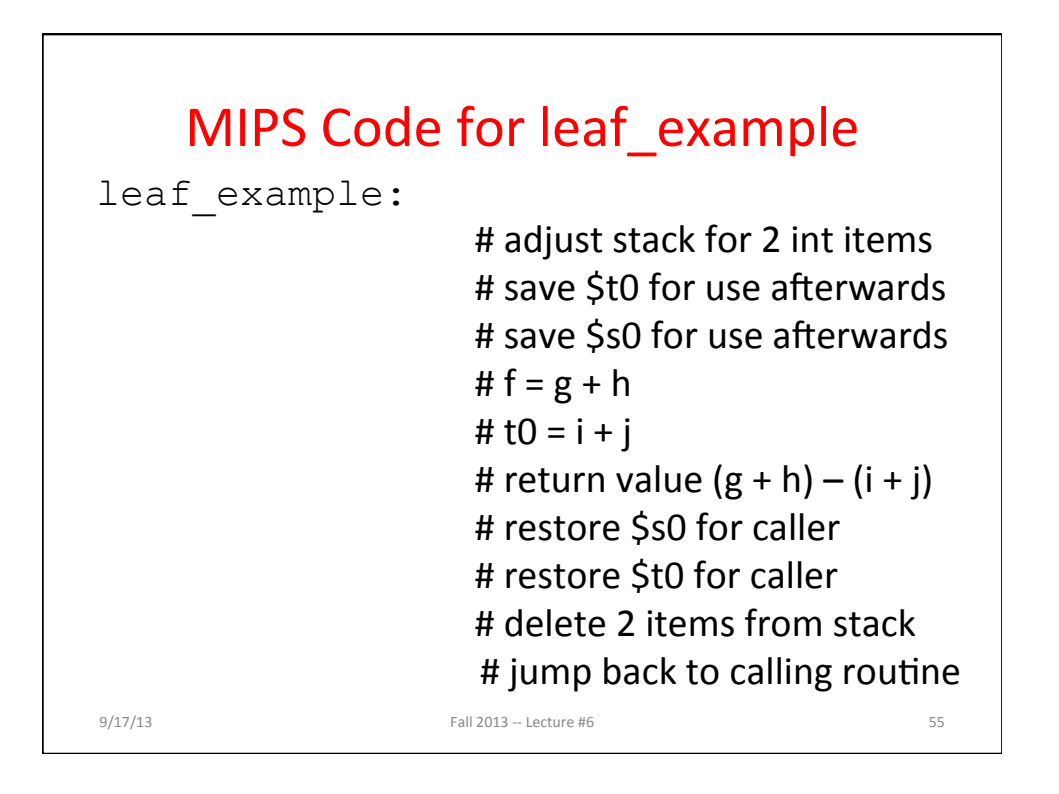

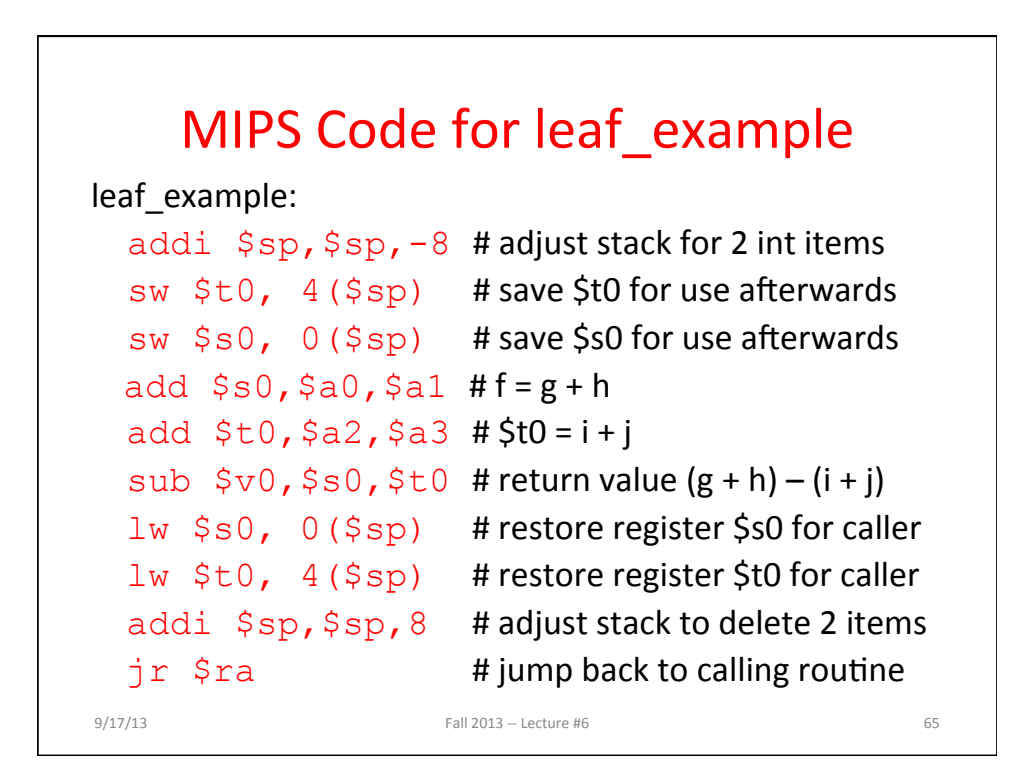

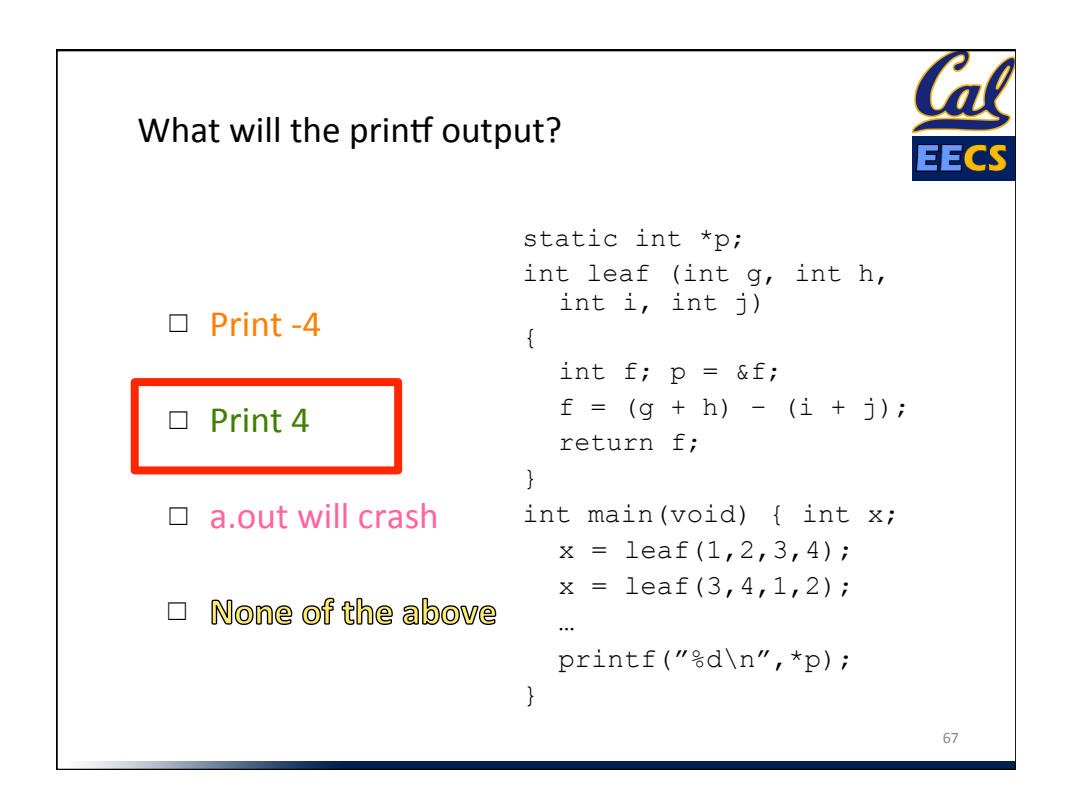

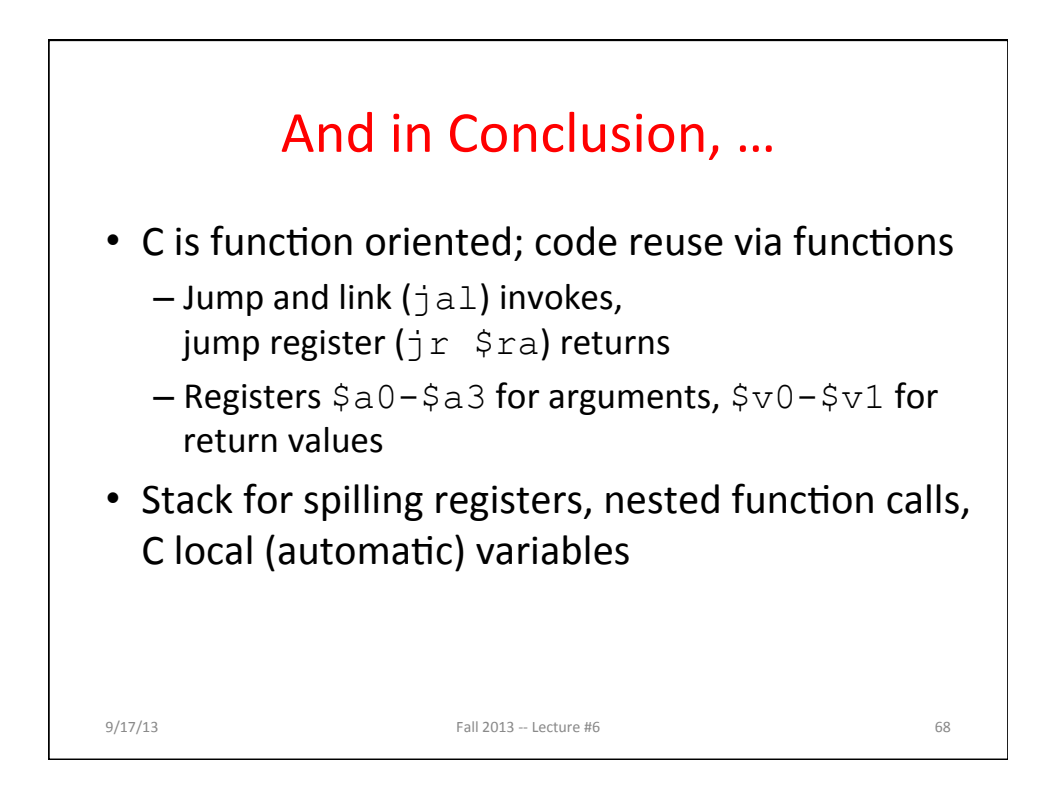